## Package 'GeDS'

December 19, 2017

<span id="page-0-0"></span>Type Package

Title Geometrically Designed Spline Regression

Version 0.1.3

Date 2017-12-19

Author Dimitrina S. Dimitrova <D.Dimitrova@city.ac.uk>, Vladimir K. Kaishev <V.Kaishev@city.ac.uk>, Andrea Lattuada <Andrea.Lattuada@unicatt.it> and Richard J. Verrall <R.J.Verrall@city.ac.uk>

Maintainer Andrea Lattuada <Andrea.Lattuada@unicatt.it>

Description Geometrically Designed Spline ('GeDS') Regression is a non-parametric geometrically motivated method for fitting variable knots spline predictor models in one or two independent variables, in the context of generalized (non-)linear models. 'GeDS' estimates the number and position of the knots and the order of the spline, assuming the response variable has a distribution from the exponential family. A description of the method can be found in Kaishev et al. (2016) <doi:10.1007/s00180-015-0621- 7> and Dimitrova et al. (2017) <https://openaccess.city.ac.uk/18460>.

License GPL-3

URL <http://github.com/alattuada/GeDS>

BugReports <http://github.com/alattuada/GeDS/issues>

LazyData TRUE

**Depends** R ( $>= 3.0.1$ ), Rcpp ( $>= 0.12.1$ ), splines, stats, utils, Matrix, methods, Rmpfr

LinkingTo Rcpp

RoxygenNote 5.0.1

NeedsCompilation yes

Repository CRAN

Date/Publication 2017-12-19 11:12:31 UTC

### <span id="page-1-0"></span>R topics documented:

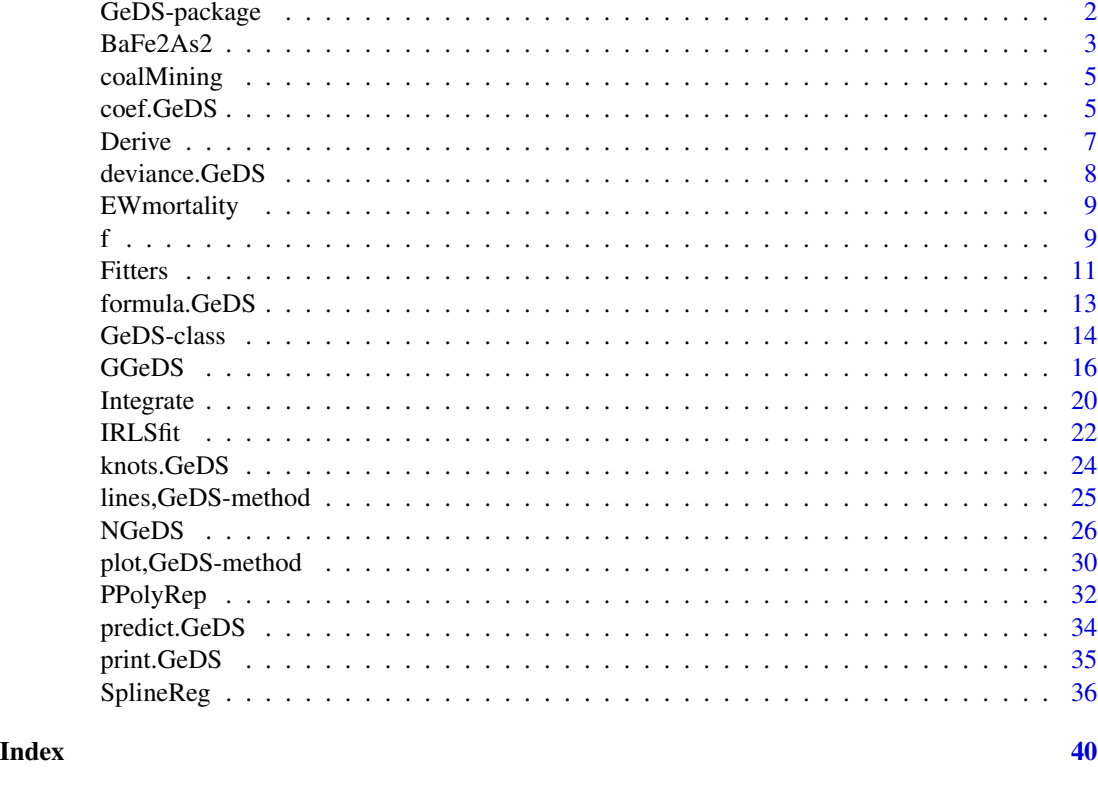

GeDS-package *GeDS*

#### Description

Geometrically Designed Splines (GeDS) regression is a non-parametric geometrically motivated method for fitting variable knots spline predictor models which are generalized (non)-linear, (i.e. GNM (GLM)) models. The GeDS regression is fitted based on a sample of  $N$  observations of a response variable  $y$ , dependent on a set of (currently up to two) covariates, assuming  $y$  has a distribution from the exponential family.

#### Details

The GeDS estimation method is based on: first constructing a piecewise linear fit (spline fit of order 2) at stage A which captures the shape of the data and; second approximating this fit with shape preserving (variation diminishing) spline fits of higher orders  $3, 4, \ldots$  (i.e. degrees  $2, 3, \ldots$ ) at stage B. As a result of this, GeDS estimates the number and location of the knots and the order of the spline fit in a fast and efficient way.

The GeDS method was originally developed by Kaishev et al.  $(2016)$  assuming the response  $y$  is normally distributed and a corresponding *Mathematica* code was provided.

#### <span id="page-2-0"></span> $BaFe2As2$  3

The GeDS method was recently extended by Dimitrova et al. (2017) to cover any distribution from the exponential family. The GeDS R package presented here includes an enhanced R implementation of the original Normal GeDS *Mathematica* code due to Kaishev et al. (2016), implemented as the [NGeDS](#page-25-1) function and a generalization of it in the function [GGeDS](#page-15-1) which covers the case of any distribution from the exponential family.

The GeDS package allows also to fit two dimensional response surfaces currently implemented only in the Normal case via the function [NGeDS](#page-25-1). It also allows to construct multivariate (predictor) models with a GeD spline component and a parametric component (see the functions [f](#page-8-1), [formula](#page-12-1), [NGeDS](#page-25-1) and [GGeDS](#page-15-1) for details).

The outputs of both [NGeDS](#page-25-1) and [GGeDS](#page-15-1) functions are [GeDS-class](#page-13-1) objects. As described in Kaishev et al. (2016) and Dimitrova et al. (2017) the final GeDS fit is the one whose order is chosen according to a strategy described in stage B of the algorithm. However, [GeDS-class](#page-13-1) objects contain second, third and fourth order spline fits and the user has the possibility to choose among them.

This package also includes some datasets where GeDS regression proves to be very efficient and some user friendly functions that are designed to easily extract required information. Several methods are also provided to handle GeDS output results (see [GeDS-class](#page-13-1)).

Throughout this document, we use the terms GeDS predictor model, GeDS regression and GeDS fit interchangeably.

Please report any issue arising or bug in the code to andrea.lattuada@unicatt.it.

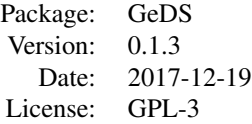

#### Author(s)

Dimitrina S. Dimitrova <D.Dimitrova@city.ac.uk>, Vladimir K. Kaishev <V.Kaishev@city.ac.uk>, Andrea Lattuada <Andrea.Lattuada@unicatt.it> and Richard J. Verrall <R.J.Verrall@city.ac.uk>

#### References

Kaishev, V.K., Dimitrova, D.S., Haberman, S., & Verrall, R.J. (2016). Geometrically designed, variable knot regression splines. *Computational Statistics*, 31, 1079–1105. DOI: [doi.org/10.1007/s00180-015-0621-7](https://doi.org/10.1007/s00180-015-0621-7)

Dimitrova, D.S., Kaishev, V.K., Lattuada A. and Verrall, R.J. (2017). Geometrically designed, variable knot splines in Generalized (Non-)Linear Models. Available at [openaccess.city.ac.uk](http://openaccess.city.ac.uk/18460/)

#### Description

This dataset contains the results of a neutron diffraction experiment on Barium-Ferrum-Arsenide  $(BaFe<sub>2</sub>As<sub>2</sub>)$  powder carried out by Kimber et al. (2009) and used in Kaishev et al. (2016). The neutron diffraction intensity was measured at 1151 different dispersion angles in order to model the diffraction profile.

#### Usage

data(BaFe2As2)

#### Format

A data.frame with 1151 cases and 2 variables:

angle the dispersion angle, viewed as the independent variable.

intensity the neutron diffraction intensity, viewed as the response variable.

#### Source

[openaccess.city.ac.uk](http://openaccess.city.ac.uk/12418/)

#### References

Kaishev, V.K., Dimitrova, D.S., Haberman, S. and Verrall, R.J. (2016). Geometrically designed, variable knot regression splines. *Computational Statistics*, 31, 1079–1105. DOI: [doi.org/10.1007/s00180-015-0621-7](https://doi.org/10.1007/s00180-015-0621-7)

Kimber, S.A.J., Kreyssig, A., Zhang, Y.Z., Jeschke, H.O., Valenti, R., Yokaichiya, F., Colombier, E., Yan, J., Hansen, T.C., Chatterji, T., McQueeney, R.J., Canfield, P.C., Goldman, A.I. and Argyriou, D.N. (2009). Similarities between structural distortions under pressure and chemical doping in superconducting BaFe<sub>2</sub>As<sub>2</sub>. *Nat Mater*, **8**, 471–475.

#### Examples

```
## Not run:
# to load the data
data('BaFe2As2')
# fit a GeDS regression and produce a simple plot of the result. See ?NGeDS
# c.f. Kaishev et al. (2016), section 4.2
(Gmod \leq NGeDS(intensity \sim f(angle), data = BaFe2As2, beta = 0.6, phi = 0.99,
               q = 3, show.iters = T))
plot(Gmod)
## End(Not run)
```
<span id="page-4-0"></span>

#### Description

A dataset with 112 entries containing annual numbers of accidents due to disasters in British coal mines for years from 1850 to 1962, considered in Carlin et al. (1992) and also in Eilers and Marx (1996).

#### Usage

data(coalMining)

#### Format

A data.frame with 112 entries, corresponding to the years from 1850 to 1962. Each entry has:

accidents number of severe accidents that have occurred each year.

years year during which accidents occurred.

#### References

Carlin, B.P., Gelfand, A.E. and Smith, A.F.M. (1992). Hierarchical Bayesian analysis of changepoint problems. *Applied Statistics*, 41(2), 389–405.

Eilers, P.H.C. and Marx, B.D. (1996). Flexible Smoothing with B-splines and Penalties. *Statistical Science*, 11(2), 89–121.

<span id="page-4-1"></span>coef.GeDS *Coef method for GeDS objects*

#### Description

Methods for the functions [coef](#page-0-0) and [coefficients](#page-0-0) that allow to extract the estimated coefficients of a fitted GeDS regression from a [GeDS-Class](#page-13-2) object.

#### Usage

```
## S3 method for class 'GeDS'
coef(object, n = 3L, onlySplitne = TRUE, ...)## S3 method for class 'GeDS'
coefficients(object, n = 3L, onlySplit = TRUE, ...)
```
#### <span id="page-5-0"></span>Arguments

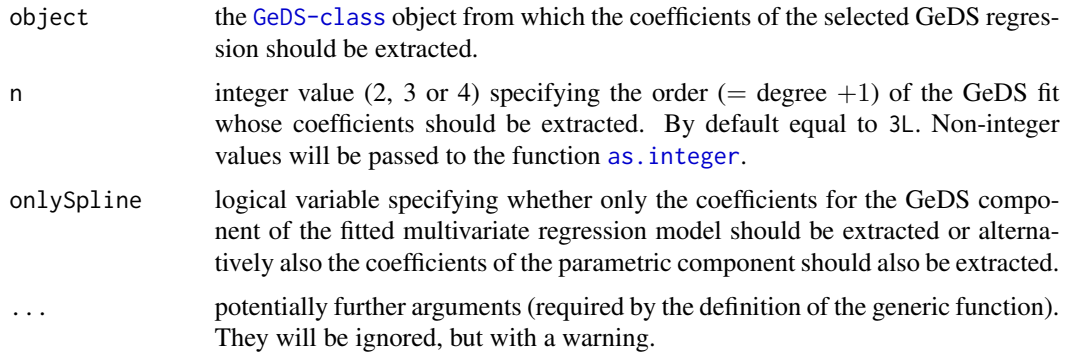

#### Details

These are simple methods for the functions [coef](#page-0-0) and [coefficients](#page-0-0).

As [GeDS-class](#page-13-1) objects contain three different fits (linear, quadratic and cubic), it is possible to specify the order of the fit for which GeDS regression coefficients are required via the input argument n.

As mentioned in the details of [formula](#page-12-1), the predictor model may be multivariate and it may include a GeD spline component whereas the remaining variables may be part of a parametric component. If the onlySpline argument is set to TRUE (the default value), only the coefficients corresponding to the GeD spline component of order n of the multivariate predictor model are extracted.

#### Value

A named vector containing the required coefficients of the fitted multivariate predictor model. The coefficients corresponding to the variables that enter the parametric component of the fitted multivariate predictor model are named as the variables themselves. The coefficients of the GeDS component are coded as "N" followed by the index of the corresponding B-spline.

#### See Also

[coef](#page-0-0) for the standard definition; [NGeDS](#page-25-1) for examples.

#### Examples

```
# Generate a data sample for the response variable
# and the covariates
set.seed(123)
N < -500f_1 <- function(x) (10*x/(1+100*x^2))*4+4X \leftarrow sort(runif(N, min = -2, max = 2))Z \leftarrow runif(N)# Specify a model for the mean of the response Y to be a superposition of
# a non-linear component f_1(X), a linear component 2*Z and a
# free term 1, i.e.
means <- f_1(X) + 2x^2 + 1# Add normal noise to the mean of y
```
#### <span id="page-6-0"></span>Derive 7 and 2008 and 2008 and 2008 and 2008 and 2008 and 2008 and 2008 and 2008 and 2008 and 2008 and 2008 and 2008 and 2008 and 2008 and 2008 and 2008 and 2008 and 2008 and 2008 and 2008 and 2008 and 2008 and 2008 and 20

```
Y \leq - \text{norm}(N, \text{ means}, \text{sd} = 0.1)# Fit to this sample a predictor model of the form f(X) + Z, where
# f(X) is the GeDS component and Z is the linear (additive) component
# see ?formula.GeDS for details
(Gmod \leftarrow NGeDS(Y \sim f(X) + Z, beta = 0.6, phi = 0.995, Xextr = c(-2,2)))# Extract the GeD spline regression coefficients
coef(Gmod, n = 3)# Extract all the coefficients, including the one for the linear component
coef(Gmod, onlySpline = FALSE, n = 3)
```
<span id="page-6-1"></span>

#### Derive *Derivative of GeDS objects*

#### Description

This function computes derivatives of a fitted GeDS regression model.

#### Usage

Derive(object, order =  $1L$ , x, n =  $3L$ )

#### **Arguments**

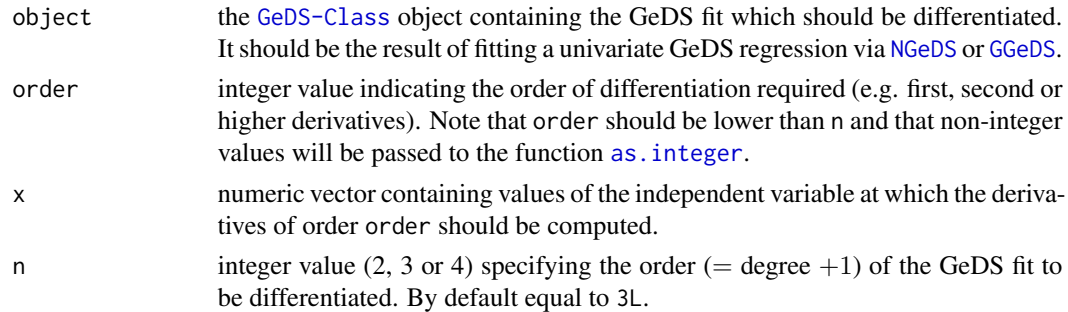

#### Details

The function is based on [splineDesign](#page-0-0) and it computes the exact derivative of the fitted GeDS regression.

The function uses the property that the m-th derivative of a spline,  $m = 1, 2, \dots$ , expressed in terms of B-splines can be computed by differencing the corresponding B-spline coefficients (see e.g. De Boor, 2001, Chapter X, formula (15)). Since the GeDS fit is a B-spline representation of the predictor, it cannot work on the response scale in the GNM (GLM) framework.

#### References

De Boor, C. (2001). *A Practical Guide to Splines (Revised Edition)*. Springer, New York.

#### Examples

```
# Generate a data sample for the response variable
# Y and the covariate X
set.seed(123)
N < -500f_1 <- function(x) (10*x/(1+100*x^2))*4+4X \le - sort(runif(N, min = -2, max = 2))
# Specify a model for the mean of Y to include only
# a component non-linear in X, defined by the function f_1
means \leq -f_1(X)# Add (Normal) noise to the mean of Y
Y \leq - \text{norm}(N, \text{ means}, \text{sd} = 0.1)# Fit GeDS regression with only a spline component in the predictor model
Gmod <- NGeDS(Y \sim f(X)), beta = 0.6, phi = 0.995, Xextr = c(-2,2))
# Compute the second derivative of the cubic GeDS fit
# at the points 0, -1 and 1
Derive(Gmod, x = c(0, -1, 1), order = 2, n = 4)
```
<span id="page-7-1"></span>deviance.GeDS *Deviance method for GeDS objects*

#### Description

Method for the function [deviance](#page-0-0) that allows the user to extract the value of the deviance corresponding to a selected GeDS fit from a [GeDS-Class](#page-13-2) object.

#### Usage

## S3 method for class 'GeDS'  $deviance(object, n = 3L, ...)$ 

#### **Arguments**

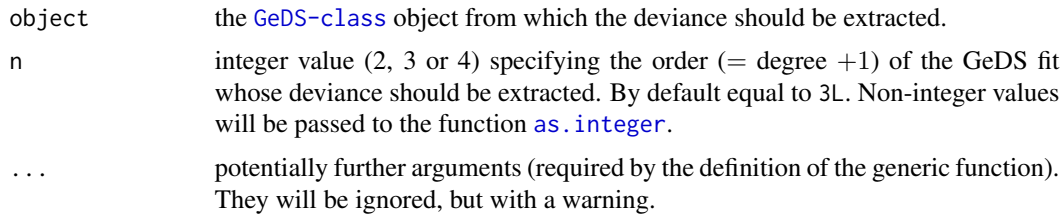

#### Details

This is a method for the function [deviance](#page-0-0). As [GeDS-class](#page-13-1) objects contain three different fits (linear, quadratic and cubic), it is possible to specify the order of the GeDS fit for which the deviance is required via the input argument n.

<span id="page-7-0"></span>

#### <span id="page-8-0"></span>EWmortality 9

#### Value

A numeric value corresponding to the deviance of the selected GeDS fit.

#### See Also

[deviance](#page-0-0) for the standard definition; [GGeDS](#page-15-1) for examples.

EWmortality *Death counts in England and Wales*

#### Description

The dataset consists of information about the mortality of the English and Welsh male population aggregated over the years 2000, 2001 and 2002.

#### Usage

data(EWmortality)

#### Format

A data.frame with 109 entries and 3 variables: Age, Deaths and Exposure.

Exposure is a mid-year estimate of the population exposed to risk.

<span id="page-8-1"></span>

f *Defining the covariates for the spline component in a GeDS formula.*

#### Description

In general the GeDS predictor model may include a GeD spline regression component with respect to part of the independent variables and a parametric component in which the remaining covariates may enter as additive terms.

The function f is to be used in the [formula](#page-12-1) argument of [NGeDS](#page-25-1) or [GGeDS](#page-15-1) in order to specify which independent variables (covariates) should be included in the GeD spline regression component of the predictor model.

#### Usage

 $f(x, xx = NULL, ...)$ 

#### Arguments

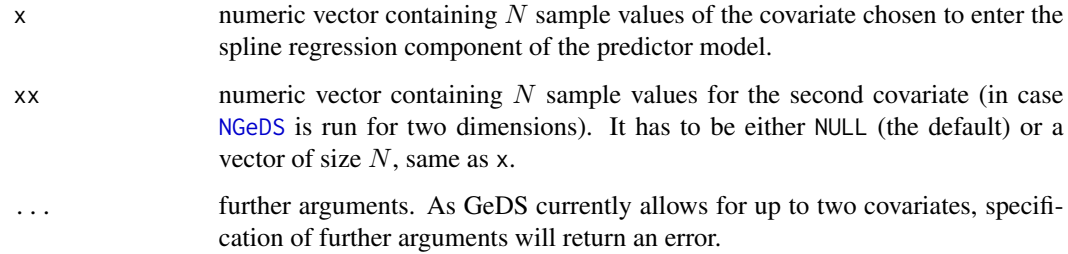

#### Note

This function is intended to be used only as part of the [formula](#page-12-1) in a GeDS regression via [NGeDS](#page-25-1) or [GGeDS](#page-15-1) and not to be called in other cases by the user.

#### See Also

[NGeDS;](#page-25-1) [GGeDS.](#page-15-1)

#### Examples

```
# Generate a data sample for the response variable Y and
# the covariates X, reg1, reg2 and off
set.seed(123)
N < -500f_1 <- function(x) (10*x/(1+100*x^2))*4+4X \le - sort(runif(N ,min = -2, max = 2))
reg1 <- runif(500, min = -0.1, max = 0.1)
reg2 <- runif(500, min = -0.2, max = 0.2)
off \le runif(500, min = -1, max = 1)
# Specify a model for the mean of Y to include a component non linear
# in X defined by the function f_1 and a linear one in the other covariates
means <- f_1(X) + 2*reg1 + 0.5*reg2 + off
# Add Normal noise to the mean of Y
Y \leq -rnorm(N, means, sd = 0.1)# Specify a formula that will be used to model Y as a
# function of X, reg1, reg2 and off.
# The covariate X is for the spline component modeled as GeDS,
# reg1 and reg2 enter linearly, off is an offset, i.e. no coefficient
# will be estimated for it
formula \leq Y \leq f(X) + \text{reg1} + \text{reg2} + \text{offset}(\text{off})# Fit a GeDS model specified in formula using NGeDS
(Smod \leq NGeDS(formula, beta = 0.6, phi = 0.995, Xextr = c(-2,2)))
```
#### <span id="page-10-2"></span><span id="page-10-1"></span><span id="page-10-0"></span>Description

These are computing engines called by [NGeDS](#page-25-1) and [GGeDS](#page-15-1), needed for the underlying fitting procedures.

#### Usage

```
UnivariateFitter(X, Y, Z = NULL, offset = rep(0, \text{ NROW}(Y)),weights = rep(1, length(X)), beta = 0.5, phi = 0.5, min.intknots = 0,
  max.intknots = 300, q = 2, extr = range(X), show.iters = FALSE,
  tol = as.double(1e-12), stoptype = c("SR", "RD", "LR"))GenUnivariateFitter(X, Y, Z = NULL, offset = rep(0, \text{ NROW}(Y)),weights = rep(1, length(X)), family = gaussian(), beta = 0.5,phi = 0.5, min.intknots = 0, max.intknots = 300, q = 2,
  extr = range(X), show.iters = F, tol = as.double(1e-12),
```
#### Arguments

stoptype =  $c("SR", "RD", "LR"))$ 

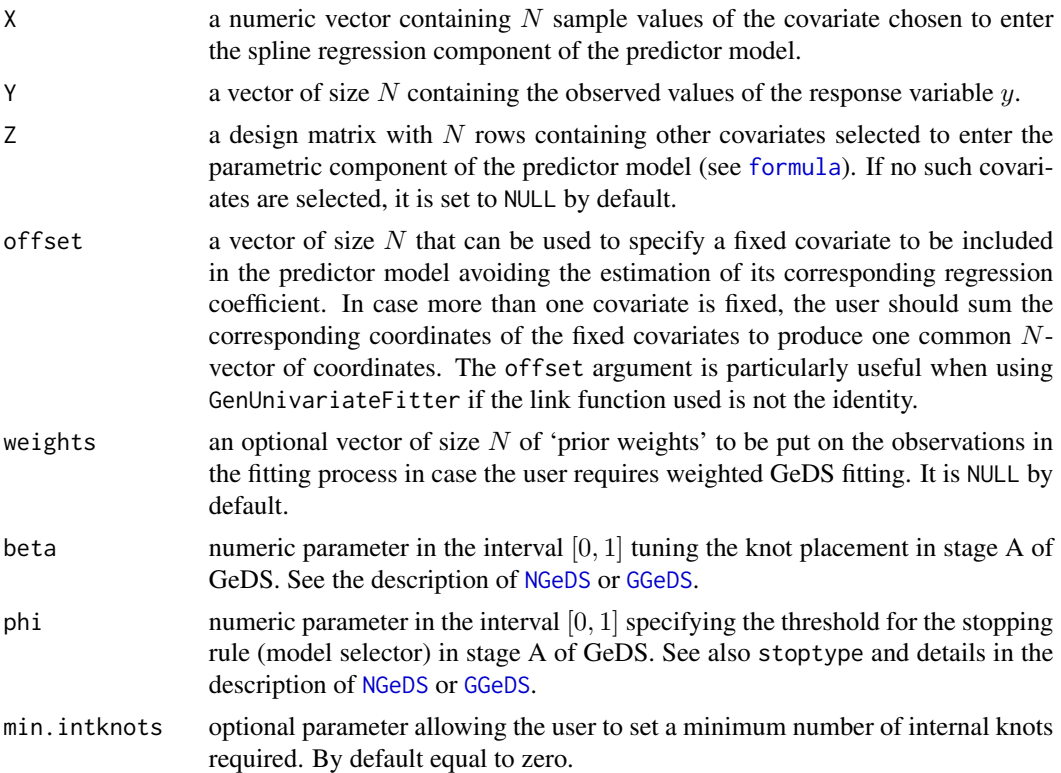

<span id="page-11-0"></span>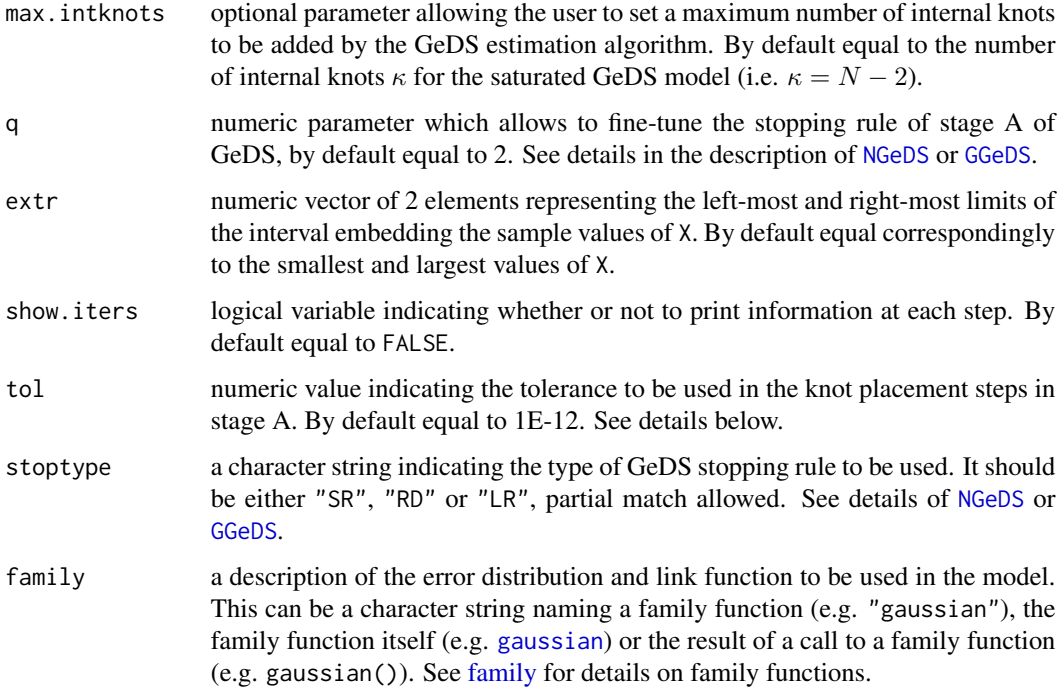

#### Details

The functions UnivariateFitter and GenUnivariateFitter are in general not intended to be used directly, they should be called through [NGeDS](#page-25-1) and [GGeDS](#page-15-1). However, in case there is a need for multiple GeDS fitting (as may be the case e.g. in Monte Carlo simulations) it may be efficient to use the fitters outside the main functions.

The argument tol is used in the knot placement procedure of stage A of the GeDS algorithm in order to check whether the current knot  $\delta^*$  is set at an acceptable location or not. If there exists a knot  $\delta_i$  such that  $|\delta^* - \delta_i|$  <tol,  $\delta^*$ , then the new knot is considered to be coalescent with an existing one, it is discarded and the algorithm seeks alternative knot locations. By default it is equal to 1e-12.

See [NGeDS](#page-25-1) and [GGeDS](#page-15-1), Kaishev et al. (2016) and Dimitrova et al. (2017) for further details.

#### Value

A [GeDS-Class](#page-13-2) object, but without the Formula, extcall, terms and znames slots.

#### References

Kaishev, V.K., Dimitrova, D.S., Haberman, S., & Verrall, R.J. (2016). Geometrically designed, variable knot regression splines. *Computational Statistics*, 31, 1079–1105. DOI: [doi.org/10.1007/s00180-015-0621-7](https://doi.org/10.1007/s00180-015-0621-7)

Dimitrova, D.S., Kaishev, V.K., Lattuada A. and Verrall, R.J. (2017). Geometrically designed, variable knot splines in Generalized (Non-)Linear Models. Available at [openaccess.city.ac.uk](http://openaccess.city.ac.uk/18460/)

#### <span id="page-12-0"></span>formula.GeDS 13

#### See Also

[NGeDS](#page-25-1) and [GGeDS](#page-15-1).

#### Examples

```
# Examples similar to the ones
# presented in NGeDS and in GGeDS
# Generate a data sample for the response variable
# Y and the covariate X
set.seed(123)
N < -500f_1 <- function(x) (10*x/(1+100*x^2))*4+4X \le - sort(runif(N ,min = -2, max = 2))
# Specify a model for the mean of Y to include only
# a component non-linear in X, defined by the function f_1
means \leq -f_1(X)# Add (Normal) noise to the mean of Y
Y \leq -rnorm(N, means, sd = 0.1)# Fit a Normal GeDS regression model using the fitter function
(Gmod \le UnivariateFitter(X, Y, beta = 0.6, phi = 0.995,
           extr = c(-2, 2))##############################################################
# second: very similar example, but based on Poisson data
set.seed(123)
X \le - sort(runif(N, min = -2, max = 2))
means \leq -\exp(f_1(x))Y <- rpois(N,means)
(Gmod2 <- GenUnivariateFitter(X, Y, beta = 0.2,
            phi = 0.995, family = poisson(), extr = c(-2,2))# a plot showing quadratic and cubic fits,
# in the predictor scale
plot(X, log(Y), xlab = "x", ylab = expression(f[1](x)))lines(Gmod2, n = 3, col = "red")lines(Gmod2, n = 4, col = "blue", lty = 2)
legend("topleft", c("Quadratic","Cubic"),
     col = c("red", "blue"), lty = c(1,2))
```
<span id="page-12-1"></span>formula.GeDS *Formula for the predictor model*

#### Description

A description of the structure of a predictor model to be fitted using [NGeDS](#page-25-1) and/or [GGeDS](#page-15-1) and how this information can be extracted from a [GeDS-class](#page-13-1) object.

#### <span id="page-13-0"></span>Usage

```
## S3 method for class 'GeDS'
formula(x, \ldots)
```
#### Arguments

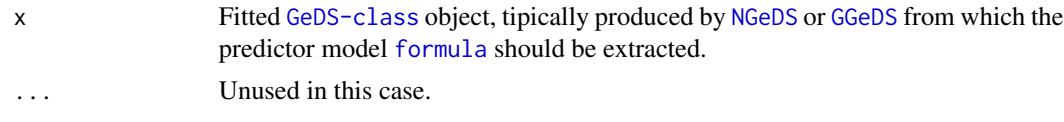

#### Details

In the GeDS GNM (GLM) regression, implemented in [NGeDS](#page-25-1) and [GGeDS](#page-15-1), it is assumed that the mean of the response variable transformed using an appropriate link function is modelled through a possibly multivariate predictor model involving two components: a GeD variable knot spline regression component involving up to two of the independent variables and a parametric component with respect to the remaining independent variables. The formula is used to specify the structure of such a possibly multivariate predictor model.

The formulae that are input in [NGeDS](#page-25-1) and [GGeDS](#page-15-1) are similar to those input in 1m or g1m except that the function [f](#page-8-1) should be specified in order to identify which of the covariates enter the GeD spline regression part of the predictor model. For example, if the predictor model is univariate and it links the transformed means of y to  $x1$ , the predictor has only a GeD spline component and the [formula](#page-0-0) should be in the form  $y \sim f(x1)$ .

As noted, there may be additional independent variables, x2, x3, ... which may enter linearly into the parametric component of the predictor model and not be part of the GeD spline regression component. For example one may use the formula  $y \sim f(x1) + x2 + x3$  which assumes a spline regression only between the transformed mean of y and x1, while x2 and x3 enter the predictor model just linearly.

In the current version of the package, [GGeDS](#page-15-1) is univariate, therefore only one covariate which enters the spline regression component can be specified.

In contrast, the function [NGeDS](#page-25-1), generates also bivariate GeDS regression models. Therefore, if the functional dependence of the mean of the response variable y on  $x_1$  and  $x_2$  needs to be jointly modelled and there are no other covariates, the formula for the corresponding two dimensional predictor model should be specified as  $y \sim f(x1, x2)$ .

Within the argument formula, similarly as in other R functions, it is possible to specify one or more offset variables, i.e. known terms with fixed regression coefficients equal to 1. These terms should be identified via the function [offset](#page-0-0).

<span id="page-13-1"></span>GeDS-class *GeDS Class*

#### <span id="page-13-2"></span>**Description**

A fitted GeDS object returned by functions [NGeDS](#page-25-1) or [GGeDS](#page-15-1) inheriting the methods from class "GeDS". Methods for functions coef, knots, print, predict, plot, and lines are available.

#### <span id="page-14-0"></span>**Slots**

- Type Character string indicating the type of the regression performed. One of "LM Univ", "LM - Biv" or "GLM - Univ" corresponding to the Normal univariate GeDS, the Normal bivariate GeDS performed by [NGeDS](#page-25-1) and the generalized (GNM-GLM) univariate GeDS performed by [GGeDS](#page-15-1).
- Linear.Knots Vector containing the locations of the knots of the second order GeDS spline fit generated at stage A.
- Quadratic.Knots Vector containing the locations of the knots of the third order GeDS spline fitted in stage B.
- Cubic.knots Vector containing the locations of the knots of the fourth order GeDS spline fitted in stage B.
- Dev.Linear Deviance of the second order GeD spline fit of stage A.
- Dev.Quadratic Deviance of the third order GeD spline fit of stage B.
- Dev.Cubic Deviance of the fourth order GeD spline fit of stage B.
- Linear List containing the results from running a [SplineReg](#page-35-1) function used to fit the second order spline of stage A.
- Quadratic List containing the results from running [SplineReg](#page-35-1) function used to fit the third order spline in stage B.
- Cubic List containing the results from a [SplineReg](#page-35-1) function used to fit the fourth order spline in stage B.
- Stored Matrix containing the knot locations estimated at each step of stage A.
- Args List containing the input arguments passed on the [Fitters](#page-10-1) functions.
- Call call to the [Fitters](#page-10-1) functions.
- Nintknots The final number of internal knots of the second order GeD spline fit of stage A.
- iters Number of iterations performed in stage A of the GeDS fitting procedure.
- Guesses Initial values for the coefficients used at each iteration of stage A in order to estimate the spline coefficients. Since the initial values are used only in the IRLS procedure, this slot is empty if the object is not created by [GGeDS](#page-15-1) or [GenUnivariateFitter](#page-10-2) functions.
- Coefficients Matrix containing the fitted coefficients of the GeD spline regression component and the parametric component at each iteration of stage A.
- deviance Vector containing the deviances of the second order spline fits computed at each IRLS it-eration in stage A. Since the IRLS procedure is used only in [GGeDS](#page-15-1) or [GenUnivariateFitter](#page-10-2), this slot is empty if the object is not created by one of these functions.
- iterIrls Vector containing the numbers of IRLS iterations for all iterations of stage A cumulatively. Since the IRLS procedure is used only in [GGeDS](#page-15-1) or [GenUnivariateFitter](#page-10-2), this slot is empty if the object is not created by one of these functions.
- stopinfo List of values providing information related to the stopping rule of stage A of GeDS. The sub-slots of stopinfo are phis, phis\_star, oldintc and oldslp. The sub-slot phis is a vector containing the values of the ratios of deviances (or the difference of deviances if the LR stopping rule was chosen). The sub-slots phis\_star, oldintc and oldslp are non-empty slots if the SR stopping rule was chosen. They contain respectively  $\hat{\phi}_{\kappa}$ ,  $\hat{\gamma}_0$  and  $\hat{\gamma}_1$  computed at each iteration of stage A, see Dimitrova et al. (2017).

<span id="page-15-0"></span>Formula The model [formula](#page-12-1).

extcall call to the [NGeDS](#page-25-1) or [GGeDS](#page-15-1) functions.

terms terms object containing information on the model frame.

#### References

Dimitrova, D.S., Kaishev, V.K., Lattuada A. and Verrall, R.J. (2017). Geometrically designed, variable knot splines in Generalized (Non-)Linear Models. Available at [openaccess.city.ac.uk](http://openaccess.city.ac.uk/18460/)

<span id="page-15-1"></span>GGeDS *Generalized Geometrically Designed Spline regression estimation*

#### Description

GGeDS constructs a Geometrically Designed (univariate) variable knots spline regression model for the predictor in the context of Generalized (Non-)Linear Models, referred to as a GeDS model, for a response with a pre-specified distribution from the Exponential Family.

#### Usage

```
GGeDS(formula, data, family = gaussian(), weights, beta, phi = 0.99,
 min.intknots, max.intknots, q = 2L, Xextr = NULL, show.iters = FALSE,
  stoptype = "SR")
```
#### Arguments

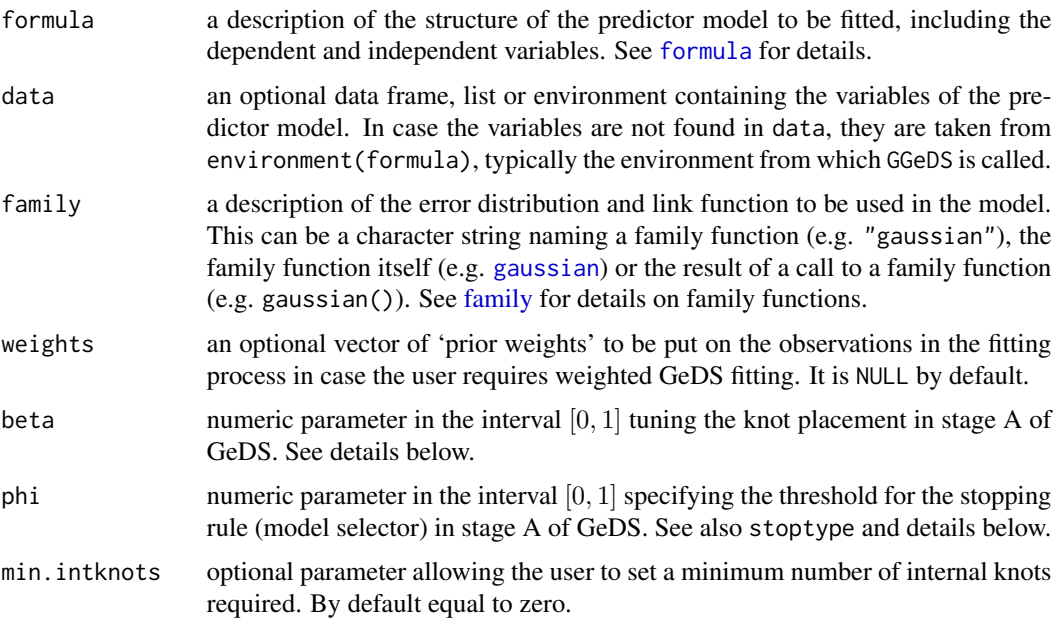

#### <span id="page-16-0"></span> $GGeDS$  17

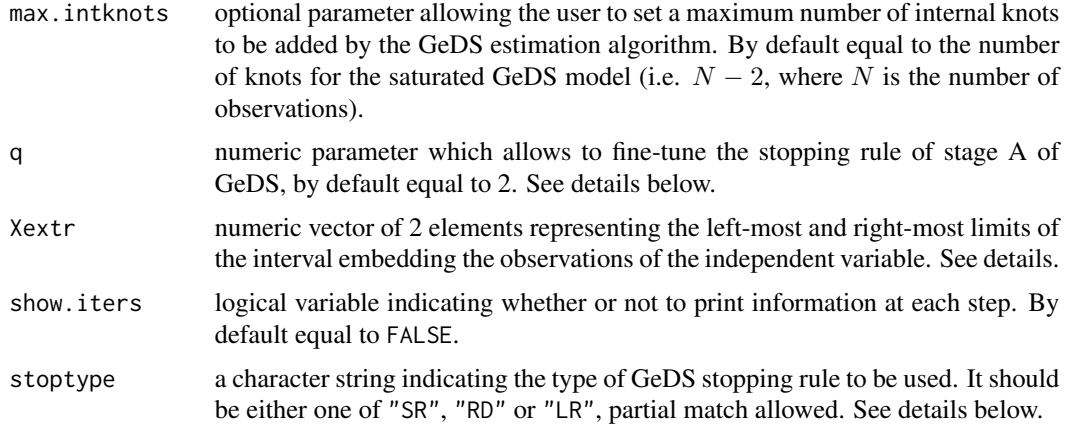

#### Details

The GGeDS function extends the GeDS methodology, recently developed by Kaishev et al. (2016) and implemented in the [NGeDS](#page-25-1) function for the Normal case, to the more general GNM (GLM) context, allowing for the response to have any distribution from the Exponential Family. Under the GeDS-GNM approach the (non-)linear predictor is viewed as a spline with variable knots which are estimated along with the regression coefficients and the order of the spline, using a two stage procedure. In stage A, a linear variable-knot spline is fitted to the data applying iteratively reweighted least squares (see [IRLSfit](#page-21-1) function). In stage B, a Schoenberg variation diminishing spline approximation to the fit from stage A is constructed, thus simultaneously producing spline fits of order 2, 3 and 4, all of which are included in the output, a [GeDS-Class](#page-13-2) object. A detailed description of the underlying algorithm can be found in Dimitrova et al. (2017).

As noted in [formula](#page-12-1), the argument formula allows the user to specify predictor models with two components, a spline regression (non-parametric) component involving part of the independent variables identified through the function f and an optional parametric component involving the remaining independent variables. For GGeDS only one independent variable is allowed for the spline component and arbitrary many independent variables for the parametric component of the predictor. Failure to specify the independent variable for the spline regression component through the function f will return an error. See [formula](#page-12-1).

Within the argument formula, similarly as in other R functions, it is possible to specify one or more offset variables, i.e. known terms with fixed regression coefficients equal to 1. These terms should be identified via the function [offset](#page-0-0).

The parameter beta tunes the placement of a new knot in stage A of the algorithm. Once a current second-order spline is fitted to the data the 'working' residuals (see [IRLSfit](#page-21-1)) are computed and grouped by their sign. A new knot is placed at a location defined by the group for which a certain measure attains its maximum. The latter measure is defined as a weighted linear combination of the range of each group and the mean of the absolute residuals within it. The parameter beta determines the weights in this measure correspondingly as beta and 1 - beta. The higher it is, the more weight is put to the mean of the residuals and the less to the range of their corresponding x-values (see Kaishev et al., 2016, for further details).

The default values of beta are beta =  $0.5$  if the response is assumed to be Gaussian, beta =  $0.2$ if it is Poisson (or Quasipoisson), while if it is Binomial, Quasibinomial or Gamma beta  $= 0.1$ , which reflect our experience of running GeDS for different underlying functional dependencies.

The argument stoptype allows to choose between three alternative stopping rules for the knot selection in stage A of GeDS, the "RD", that stands for *Ratio of Deviances*, the "SR", that stands for *Smoothed Ratio* of deviances and the "LR", that stands for *Likelihood Ratio*. The latter is based on the difference of deviances rather than on their ratio as in the case of "RD" and "SR". Therefore "LR" can be viewed as a log likelihood ratio test performed at each iteration of the knot placement. In each of these cases the corresponding stopping criterion is compared with a threshold value phi (see below).

The argument phi provides a threshold value required for the stopping rule to exit the knot placement in stage A of GeDS. The higher the value of phi, the more knots are added under the "RD" and "SR" stopping rules contrary to the case of the stopping rule "LR" where the lower phi is, more knots are included in the spline regression. Further details for each of the three alternative stopping rules can be found in Dimitrova et al. (2017).

The argument q is an input parameter that allows to fine-tune the stopping rule in stage A. It identifies the number of consecutive iterations over which the deviance should exhibit stable convergence so as the knot placement in stage A is terminated. More precisely, under any of the rules "RD", "SR" or "LR" the deviance at the current iteration is compared to the deviance computed q iterations before, i.e. before selecting the last q knots. Setting a higher q will lead to more knots being added before exiting stage A of GeDS.

#### Value

A [GeDS-Class](#page-13-2) object, i.e. a list of items that summarizes the main details of the fitted GeDS regression. See [GeDS-Class](#page-13-2) for details. Some S3 methods are available in order to make these objects tractable, such as [coef](#page-4-1), [deviance](#page-7-1), [knots](#page-23-1), [predict](#page-33-1) and [print](#page-34-1) as well as S4 methods for [lines](#page-24-1) and [plot](#page-29-1).

#### References

Kaishev, V.K., Dimitrova, D.S., Haberman, S. and Verrall, R.J. (2016). Geometrically designed, variable knot regression splines. *Computational Statistics*, 31, 1079–1105. DOI: [doi.org/10.1007/s00180-015-0621-7](https://doi.org/10.1007/s00180-015-0621-7)

Dimitrova, D.S., Kaishev, V.K., Lattuada A. and Verrall, R.J. (2017). Geometrically designed, variable knot splines in Generalized (Non-)Linear Models. Available at [openaccess.city.ac.uk](http://openaccess.city.ac.uk/18460/)

#### See Also

[NGeDS](#page-25-1); [GeDS-Class](#page-13-2); S3 methods such as [coef.GeDS](#page-4-1), [deviance.GeDS](#page-7-1), [knots.GeDS](#page-23-1), [print.GeDS](#page-34-1) and [predict.GeDS](#page-33-1); [Integrate](#page-19-1) and [Derive](#page-6-1); [PPolyRep](#page-31-1).

#### Examples

```
######################################################################
# Generate a data sample for the response variable Y and the covariate
# X assuming Poisson distributed error and log link function
# See section 4.1 in Dimitrova et al. (2017)
set.seed(123)
N < -500f_1 <- function(x) (10*x/(1+100*x^2))*4+4X \le - sort(runif(N, min = -2, max = 2))
```
<span id="page-17-0"></span>

#### $GGeDS$  19

```
# Specify a model for the mean of Y to include only a component
# non-linear in X, defined by the function f_1
means \leq exp(f_1(X))
# Generate Poisson distributed Y according to the mean model
Y <- rpois(N, means)
# Fit a Poisson GeDS regression using GGeDS
(Gmod <- GGeDS(Y \sim f(X), beta = 0.2, phi = 0.995, family = poisson(),
                Xextr = c(-2,2))# Plot the quadratic and cubic GeDS fits
plot(X, log(Y), xlab = "x", ylab = expression(f[1](x)))lines(Gmod, n = 3, col = "red")lines(Gmod, n = 4, col = "blue", lty = 2)legend("topleft", c("Quadratic", "Cubic"),
       col = c("red", "blue"), lty = c(1,2))# Generate GeDS prediction at X=0, first on the response scale and then on
# the predictor scale
predict(Gmod, n = 3, newdata = data-frame(X = 0))predict(Gmod, n = 3, newdata = data-frame(X = 0), type = "link")# Apply some of the other available methods, e.g.
# knots, coefficients and deviance extractions for the
# quadratic GeDS fit
knots(Gmod)
coef(Gmod)
deviance(Gmod)
# the same but for the cubic GeDS fit
knots(Gmod, n = 4)
coef(Gmod, n = 4)deviance(Gmod, n = 4)
##########################################
# A real data example
# See Dimitrova et al. (2017), Section 4.2
data("coalMining")
(Gmod2 <- GGeDS(formula = accidents \sim f(years), beta = 0.1, phi = 0.98,
                 family = poisson(), data = coalMining))
(Gmod3 <- GGeDS(formula = accidents \sim f(years), beta = 0.1, phi = 0.985,
                 family = poisson(), data = coalMining))
plot(coalMining$years, coalMining$accidents, type = "h", xlab = "Years",
    ylab = "Accidents")
lines(Gmod2, tr = exp, n = 4, col = "red")lines(Gmod3, tr = exp, n = 4, col = "blue", lty = 2)legend("topright", c("phi = 0.98","phi = 0.985"), col = c("red", "blue"),
       lty=c(1, 2)
```
## Not run:

```
##########################################
# The same regression in the example of GeDS
# but assuming Gamma and Poisson responses
# See Dimitrova et al. (2017), Section 4.2
data('BaFe2As2')
(Gmod4 \leq GGeDS(intensity \sim f(angle), data = BaFe2As2, beta = 0.6, phi = 0.995, q = 3,
                family = Gamma(log), stoptype = "RD"))
plot(Gmod4)
(Gmod5 <- GGeDS(intensity \sim f(angle), data = BaFe2As2, beta = 0.1, phi = 0.995, q = 3,
                family = poisson(), stoptype = "SR"))
plot(Gmod5)
## End(Not run)
##########################################
# Life tables
# See Dimitrova et al. (2017), Section 4.2
data(EWmortality)
attach(EWmortality)
(M1 <- GGeDS(formula = Deaths ~ f(Age) + offset(log(Exposure)),
              family = poisson(), phi = 0.99, beta = 0.1, q = 3,
              stoptype = "LR"))
Exposure_init <- Exposure + 0.5 * Deaths
Rate <- Deaths / Exposure_init
(M2 <- GGeDS(formula = Rate ~ f(Age), weights = Exposure_init,
              family = quasibinomial(), phi = 0.99, beta = 0.1,
              q = 3, stoptype = "LR"))
op \leq par(mfrow=c(2,2))
plot(Age, Deaths/Exposure, ylab = expression(mu[x]), xlab = "Age")
lines(M1, n = 3, tr = exp, lwd = 1, col = "red")plot(Age, Rate, ylab = expression(q[x]), xlab = "Age")lines(M2, n = 3, tr = quasibinomial()$linkinv, lwd = 1, col = "red")
plot(Age, log(Deaths/Exposure), ylab = expression(log(mu[x])), xlab = "Age")
lines(M1, n = 3, lwd = 1, col = "red")plot(Age, quasibinomial()$linkfun(Rate), ylab = expression(logit(q[x])), xlab = "Age")
lines(M2, n = 3, lwd = 1, col = "red")par(op)
```
<span id="page-19-1"></span>Integrate *Defined integral of GeDS objects*

#### Description

This function computes defined integrals of a fitted GeDS regression model.

<span id="page-19-0"></span>

#### <span id="page-20-0"></span>**Integrate** 21

#### Usage

```
Integrate(object, to, from, n = 3L)
```
#### **Arguments**

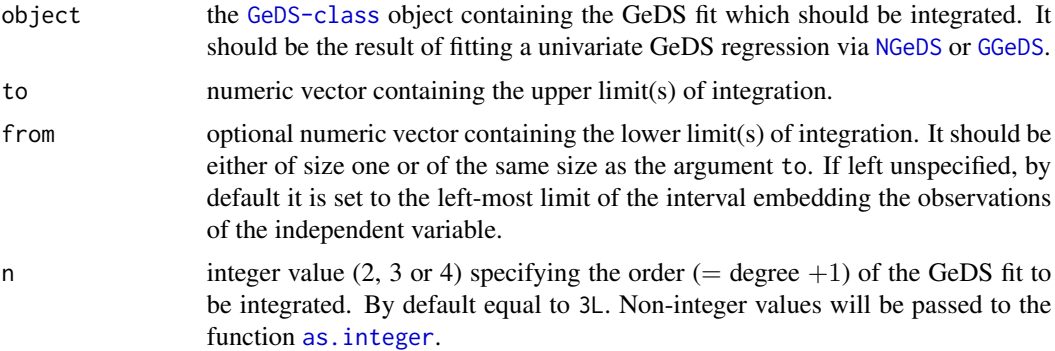

#### Details

The function is based on the well known property (c.f. De Boor, 2001, Chapter X, formula (33)) that the integral of a linear combination of appropriately normalized B-splines is equal to the sum of its corresponding coefficients, noting that the GeDS regression is in fact such a linear combination.

Since the function is based on this property, it is designed to work only on the predictor scale in the GNM (GLM) framework.

If the argument from is a single value, then it is taken as the lower limit of integration for all the defined integrals required, whereas the upper limits of integration are the values contained in the argument to. If the arguments from and to are of similar size, the integrals (as many as the size) are computed by sequentially taking the pairs of values in the from and to vectors as limits of integration.

#### References

De Boor, C. (2001). *A Practical Guide to Splines (Revised Edition)*. Springer, New York.

#### Examples

```
# Generate a data sample for the response variable
# Y and the single covariate X
# see Dimitrova et al. (2017), section 4.1
set.seed(123)
N < -500f_1 <- function(x) (10*x/(1+100*x^2))*4+4X \le - sort(runif(N, min = -2, max = 2))
# Specify a model for the mean of Y to include only
# a component non-linear in X, defined by the function f_1
means \leq f_1(X)
# Add (Normal) noise to the mean of Y
Y \leq - \text{norm}(N, \text{ means}, \text{sd} = 0.1)
```

```
# Fit GeDS regression using NGeDS
Gmod <- NGeDS(Y \sim f(X)), beta = 0.6, phi = .995, Xextr = c(-2,2))
# Compute defined integrals (in TeX style) $\int_{1}^{-1} f(x)dx$
# and \int_{1}^{4} f(x)dx# $f$ being the quadratic fit
Integrate(Gmod, to = c(-1,1), from = 1, n = 3)
# Compute defined integrals (in TeX style) $\int_{1}^{-1} f(x)dx$
# and \int_{-1}^{1}^{1} f(x)dx# $f$ being the quadratic fit
Integrate(Gmod, to = c(-1,1), from = c(1,-1), n = 3)
## Not run:
## This gives an error
Integrate(Gmod, to = 1, from = c(1,-1), n = 3)
## End(Not run)
```
<span id="page-21-1"></span>

IRLSfit *IRLS Estimation*

#### Description

This function is an implementation of the IRLS estimation algorithm adjusted to the specific usage in the function [SplineReg\\_GLM](#page-35-2).

#### Usage

```
IRLSfit(x, y, weights = rep(1, nobs), mustart = NULL, offset = rep(0,
  nobs), family = gaussian(), control = list()
```
#### Arguments

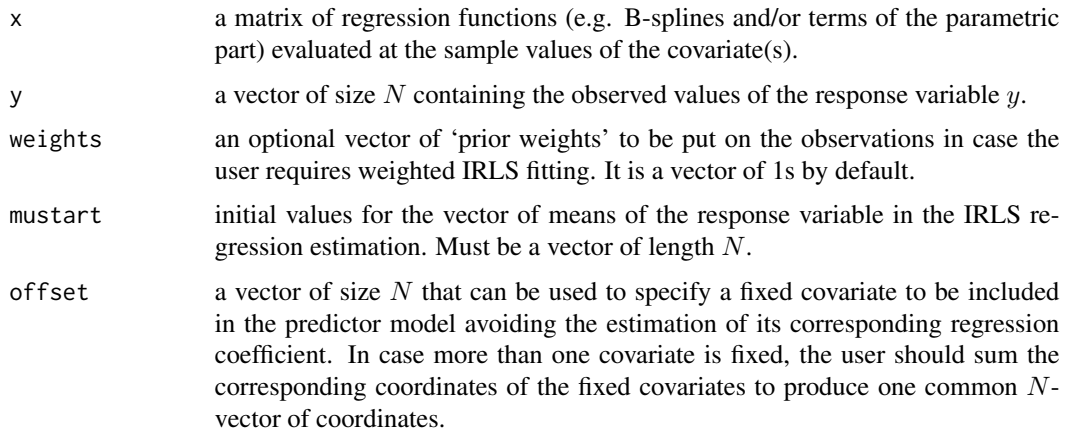

<span id="page-21-0"></span>

#### <span id="page-22-0"></span> $IRLSfit$  23

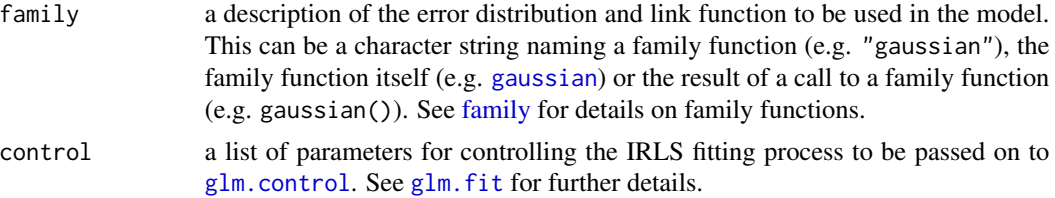

#### Details

This function is a slightly modified version of the glm. fit from the package **stats** to which we refer for further details. The difference in the inputs of IRLSfit and glm. fit is that the former admits initial values only for the vector of means.

The output from IRLSfit has some additional slots compared to  $glm$ . Fit. We note that the slots weights, res2 and z contain values of the IRLS weights, "working residuals" and transformed responses computed *after* the last IRLS iteration, i.e. they are based on the estimated coefficients that are returned by IRLSfit.

The source code of IRLSfit contains also some commented lines that produce useful plots at each IRLS iteration. Normally, printing these plots is time consuming, but they could be run for inspection purposes.

#### Value

A list containing:

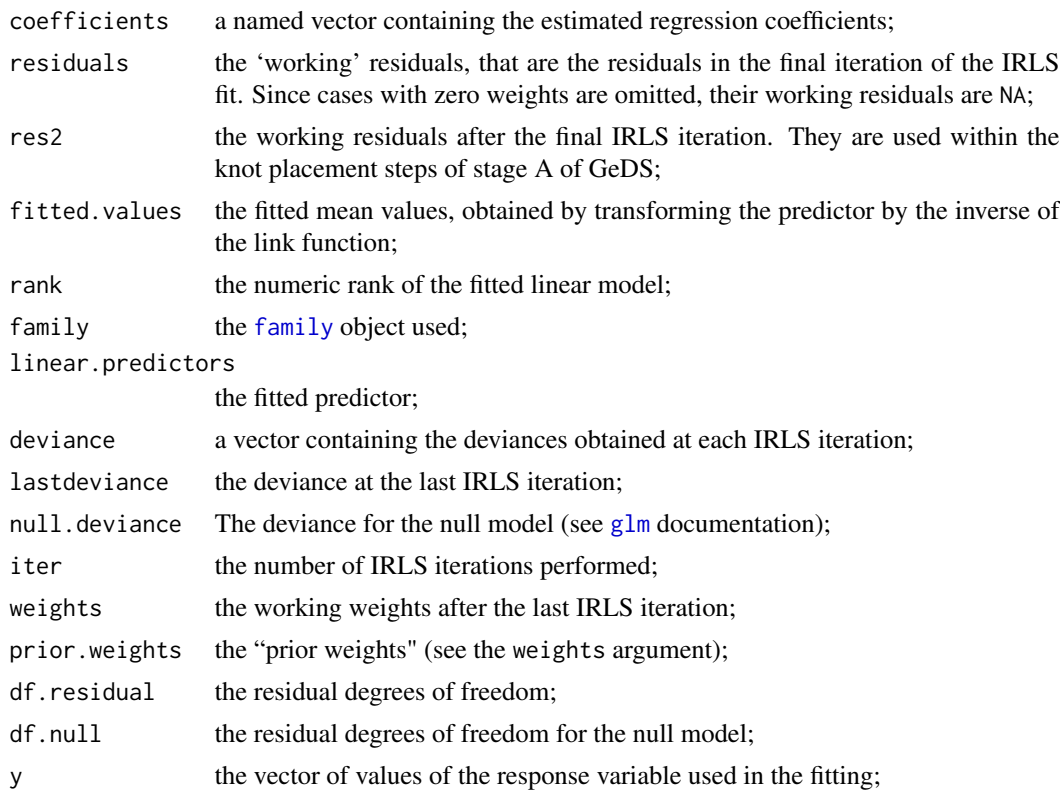

<span id="page-23-0"></span>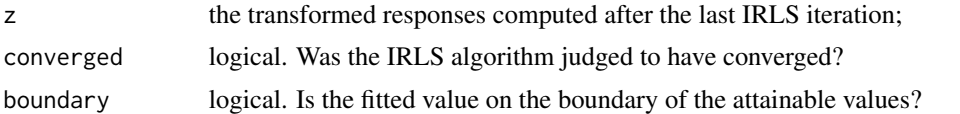

In addition, non-empty fits will have components qr, R and effects relating to the final weighted linear fit, see  $lm$ . fit documentation.

#### See Also

[glm.fit](#page-0-0)

<span id="page-23-1"></span>

knots.GeDS *Knots method for GeDS objects*

#### Description

Method for the generic function [knots](#page-0-0) that allows the user to extract vector of knots of a GeDS fit of a specified order contained in a [GeDS-class](#page-13-1) object.

#### Usage

## S3 method for class 'GeDS' knots(Fn,  $n = 3L$ , options = c("all", "internal"), ...)

#### Arguments

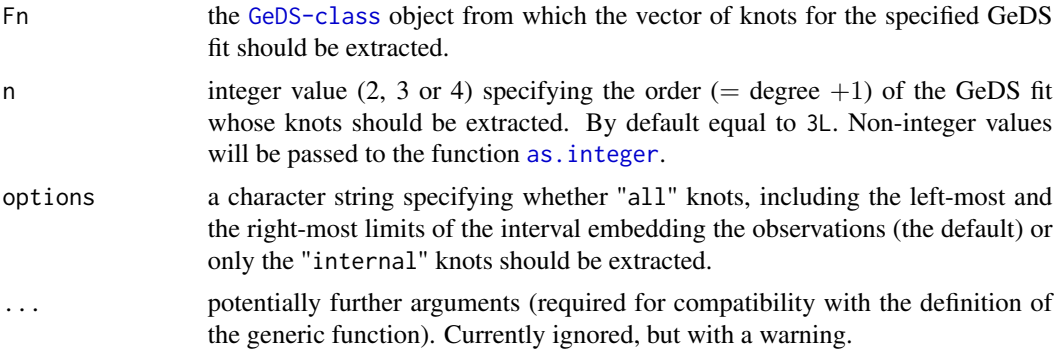

#### Details

This is a method for the function [knots](#page-0-0) in the stats package.

As [GeDS-class](#page-13-1) objects contain three different fits (linear, quadratic and cubic), it is possible to specify the order of the GeDS fit whose knots are required via the input argument n.

#### Value

A vector in which each element represents a knot of the GeDS fit of the required order.

#### <span id="page-24-0"></span>See Also

[knots](#page-0-0) for the definition of the generic function; [NGeDS](#page-25-1) and [GGeDS](#page-15-1) for examples.

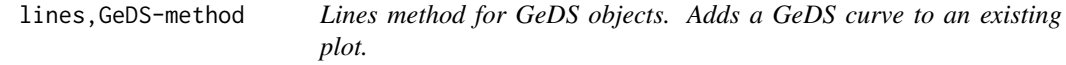

#### <span id="page-24-1"></span>Description

Lines method for GeDS objects. Adds a GeDS curve to an existing plot.

#### Usage

```
## S4 method for signature 'GeDS'
lines(x, n = 3L, transform = function(x) x,
 onlySpline = TRUE, data = data.frame(), ...)
```
#### Arguments

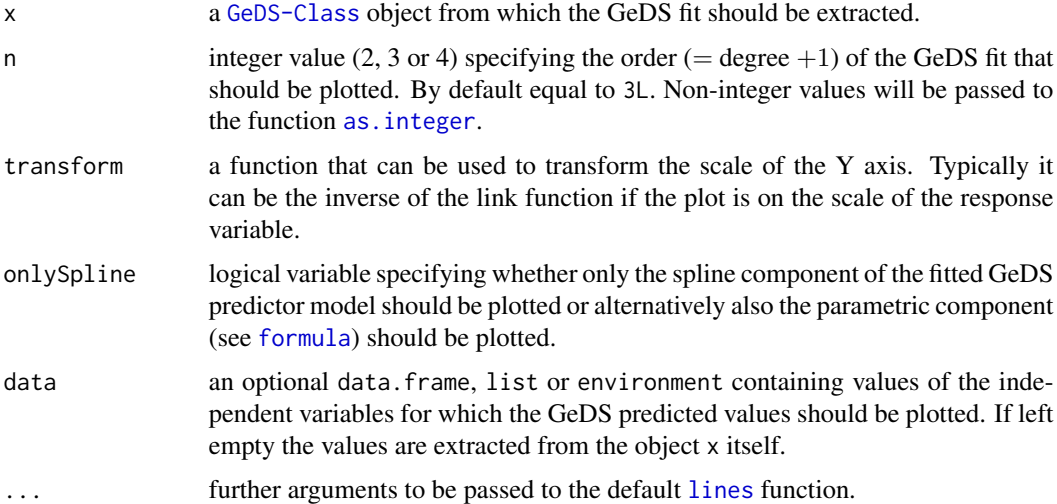

#### Details

This method can be used to add a curve corresponding to a particular GeDS fit to an active plot.

As GeDS objects contain three different fits (linear, quadratic and cubic), it is possible to specify the order of the GeDS regression to be plotted via the input argument n.

#### See Also

[lines](#page-0-0) for the definition of the generic function; [NGeDS](#page-25-1) and [GGeDS](#page-15-1) for examples.

#### Examples

```
# Generate a data sample for the response variable
# Y and the single covariate X
set.seed(123)
N < -500f_1 <- function(x) (10*x/(1+100*x^2))*4+4X \le - sort(runif(N, min = -2, max = 2))
# Specify a model for the mean of Y to include only a component
# non-linear in X, defined by the function f_1
means \leq -f_{-1}(x)# Add (Normal) noise to the mean of Y
Y \leq -rnorm(N, means, sd = 0.1)# Fit a GeDS regression model using NGeDS
(Smod \leq NGeDS(Y \leq f(X)), \text{ beta } = 0.6, \text{ phi } = 0.995, \text{ Xextr } = c(-2,2)))# Plot the GeDS third order fit (the quadratic one)
# without its corresponding Polygon
plot(Gmod, type = "none")
# Add a curve corresponding to the second order fit (the linear one)
lines(Gmod, n = 2, col = "green", lwd = 2, lty = 3)
```
<span id="page-25-1"></span>

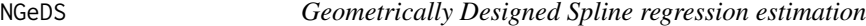

#### Description

NGeDS constructs a Geometrically Designed variable knots spline regression model referred to as a GeDS model, for a response having a Normal distribution.

#### Usage

```
NGeDS(formula, data, weights, beta = 0.5, phi = 0.99, min.intknots = 0,
 max.intknots = 500, q = 2, Xextr = NULL, Yextr = NULL,
  show.iters = FALSE, stoptype = "RD")
```
#### Arguments

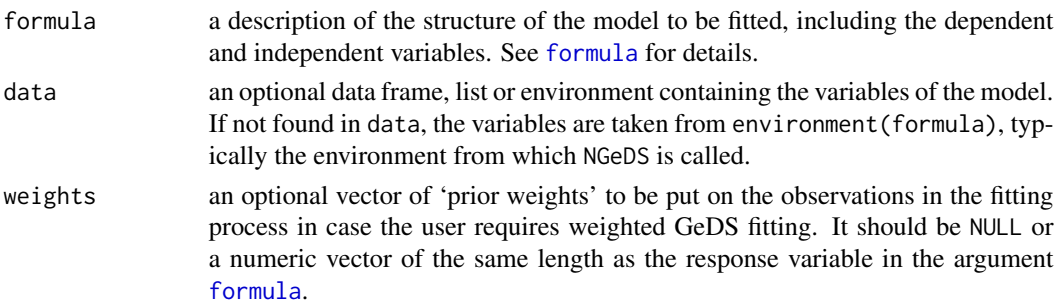

<span id="page-25-0"></span>

<span id="page-26-0"></span>NGeDS 27

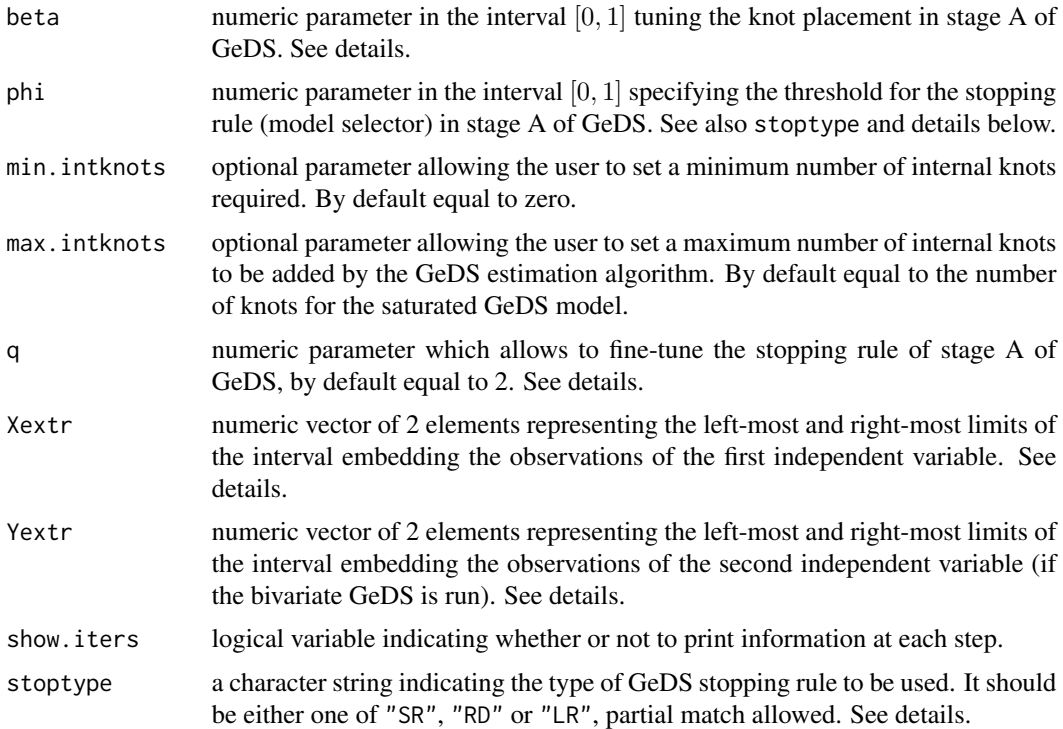

#### Details

The NGeDS function implements the GeDS methodology, recently developed by Kaishev et al. (2016) and extended in the [GGeDS](#page-15-1) function for the more general GNM, (GLM) context, allowing for the response to have any distribution from the Exponential Family. Under the GeDS approach the (non-)linear predictor is viewed as a spline with variable knots which are estimated along with the regression coefficients and the order of the spline, using a two stage algorithm. In stage A, a linear variable-knot spline is fitted to the data applying iteratively least squares regression (see  $1m$ function). In stage B, a Schoenberg variation diminishing spline approximation to the fit from stage A is constructed, thus simultaneously producing spline fits of order 2, 3 and 4, all of which are included in the output, a [GeDS-Class](#page-13-2) object.

As noted in [formula](#page-12-1), the argument formula allows the user to specify models with two components, a spline regression (non-parametric) component involving part of the independent variables identified through the function f and an optional parametric component involving the remaining independent variables. For NGeDS one or two independent variables are allowed for the spline component and arbitrary many independent variables for the parametric component. Failure to specify the independent variable for the spline regression component through the function f will return an error. See [formula](#page-12-1).

Within the argument formula, similarly as in other R functions, it is possible to specify one or more offset variables, i.e. known terms with fixed regression coefficients equal to 1. These terms should be identified via the function [offset](#page-0-0).

The parameter beta tunes the placement of a new knot in stage A of the algorithm. Once a current second-order spline is fitted to the data the regression residuals are computed and grouped by their sign. A new knot is placed at a location defined by the group for which a certain measure attains <span id="page-27-0"></span>its maximum. The latter measure is defined as a weighted linear combination of the range of each group and the mean of the absolute residuals within it. The parameter beta determines the weights in this measure correspondingly as beta and  $1 -$  beta. The higher it is, the more weight is put to the mean of the residuals and the less to the range of their corresponding x-values. The default value of beta is 0.5.

The argument stoptype allows to choose between three alternative stopping rules for the knot selection in stage A of GeDS, the "RD", that stands for *Ratio of Deviances*, the "SR", that stands for *Smoothed Ratio* of deviances and the "LR", that stands for *Likelihood Ratio*. The latter is based on the difference of deviances rather than on their ratio as in the case of "RD" and "SR". Therefore "LR" can be viewed as a log likelihood ratio test performed at each iteration of the knot placement. In each of these cases the corresponding stopping criterion is compared with a threshold value phi (see below).

The argument phi provides a threshold value required for the stopping rule to exit the knot placement in stage A of GeDS. The higher the value of phi, the more knots are added under the "RD" and "SR" stopping rules contrary to the case of the stopping rule "LR" where the lower phi is, more knots are included in the spline regression. Further details for each of the three alternative stopping rules can be found in Dimitrova et al. (2017).

The argument q is an input parameter that allows to fine-tune the stopping rule in stage A. It identifies the number of consecutive iterations over which the deviance should exhibit stable convergence so as the knot placement in stage A is terminated. More precisely, under any of the rules "RD", "SR" or "LR" the deviance at the current iteration is compared to the deviance computed q iterations before, i.e. before selecting the last q knots. Setting a higher q will lead to more knots being added before exiting stage A of GeDS.

#### Value

[GeDS-Class](#page-13-2) object, i.e. a list of items that summarizes the main details of the fitted GeDS regression. See [GeDS-Class](#page-13-2) for details. Some S3 methods are available in order to make these objects tractable, such as [coef](#page-4-1), [deviance](#page-7-1), [knots](#page-23-1), [predict](#page-33-1) and [print](#page-34-1) as well as S4 methods for [lines](#page-24-1) and [plot](#page-29-1).

#### References

Kaishev, V.K., Dimitrova, D.S., Haberman, S. and Verrall, R.J. (2016). Geometrically designed, variable knot regression splines. *Computational Statistics*, 31, 1079–1105. DOI: [doi.org/10.1007/s00180-015-0621-7](https://doi.org/10.1007/s00180-015-0621-7)

Dimitrova, D.S., Kaishev, V.K., Lattuada A. and Verrall, R.J. (2017). Geometrically designed, variable knot splines in Generalized (Non-)Linear Models

#### See Also

[GGeDS;](#page-15-1) [GeDS-Class;](#page-13-2) S3 methods such as [coef.GeDS,](#page-4-1) [deviance.GeDS,](#page-7-1) [knots.GeDS,](#page-23-1) [print.GeDS](#page-34-1) and [predict.GeDS;](#page-33-1) [Integrate](#page-19-1) and [Derive;](#page-6-1) [PPolyRep.](#page-31-1)

#### Examples

################################################### # Generate a data sample for the response variable

#### NGeDS 29

```
# Y and the single covariate X
set.seed(123)
N < -500f_1 <- function(x) (10*x/(1+100*x^2))*4+4X \le - sort(runif(N, min = -2, max = 2))
# Specify a model for the mean of Y to include only a component
# non-linear in X, defined by the function f_1
means \leq -f_1(X)# Add (Normal) noise to the mean of Y
Y \leq -rnorm(N, means, sd = 0.1)# Fit a Normal GeDS regression using NGeDS
(Gmod \leq NGeDS(Y \leq f(X)), \text{ beta } = 0.6, \text{ phi } = 0.995, \text{ Xextr } = c(-2,2))# Apply some of the available methods, e.g.
# coefficients, knots and deviance extractions for the
# quadratic GeDS fit
# Note that the first call to the function knots returns
# also the left and right limits of the interval containing
# the data
coef(Gmod, n = 3)knots(Gmod, n = 3)
knots(Gmod, n = 3, options = "internal")
deviance(Gmod, n = 3)
# Add a covariate, Z, that enters linearly
Z \leftarrow runif(N)YZ < -Y + 2*Z + 1# Re-fit the data using NGeDS
(Gmod2 \leq NGeDS(Y2 \leq f(X) + Z, beta = 0.6, phi = 0.995, Xextr = c(-2,2)))coef(Gmod2, n = 3)coef(Gmod2, onlySpline = FALSE, n = 3)
## Not run:
##########################################
# Real data example
# See Kaishev et al. (2016), section 4.2
data('BaFe2As2')
(Gmod2 <- NGeDS(intensity ~ f(angle), data = BaFe2As2, beta = 0.6, phi = 0.99, q = 3))
plot(Gmod2)
## End(Not run)
#########################################
# bivariate example
# See Dimitrova et al. (2017), section 5
# Generate a data sample for the response variable
# Z and the covariates X and Y assuming Normal noise
set.seed(123)
doublesin <- function(x){
sin(2*x[,1])*sin(2*x[,2])
}
```

```
x \le - (round(runif(400, min = 0, max = 3),2))
y \le - (round(runif(400, min = 0, max = 3),2))
z <- doublesin(cbind(x,y))
z \le -z + \text{rnorm}(400, 0, sd = 0.1)# Fit a two dimensional GeDS model using NGeDS
(BivGeDS <- NGEDS(z \sim f(x, y)), phi = 0.9, beta = 0.3,
Xextr = c(0, 3), Yextr = c(0, 3)))
```
plot,GeDS-method *Plot method for GeDS objects. Plots GeDS fits.*

#### <span id="page-29-1"></span>Description

Plot method for GeDS objects. Plots GeDS fits.

#### Usage

```
## S4 method for signature 'GeDS'
plot(x, which, DEV = FALSE, ask = FALSE, main,
  legend.pos = "topright", new.window = FALSE, wait = 0.5, n = 3L,
  type = c("Polygon", "NCI", "ACI", "none"), ...)
```
#### Arguments

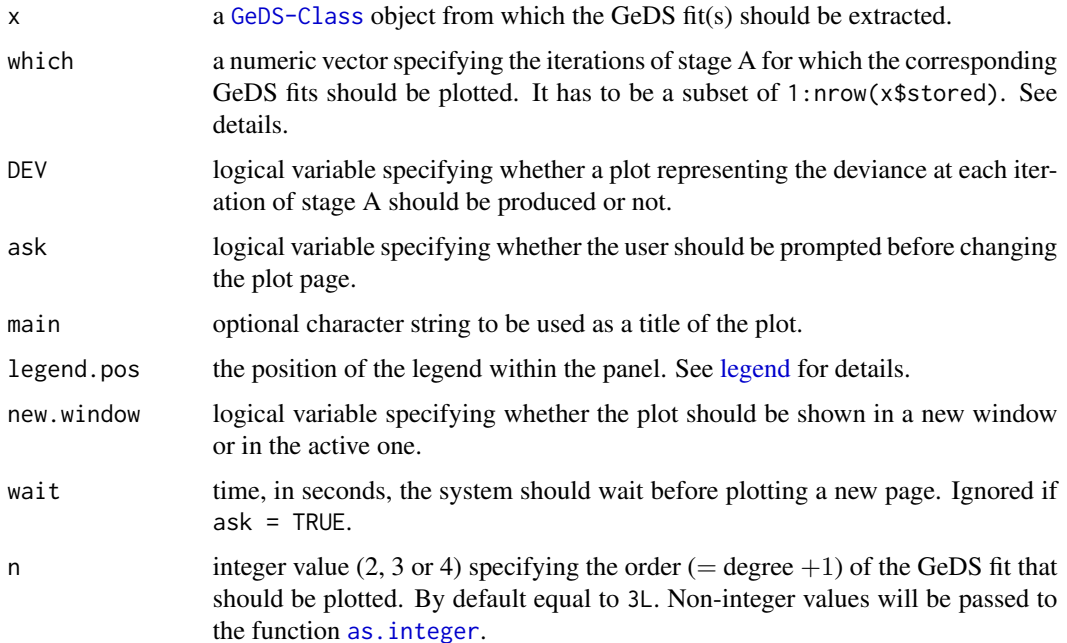

<span id="page-29-0"></span>

<span id="page-30-0"></span>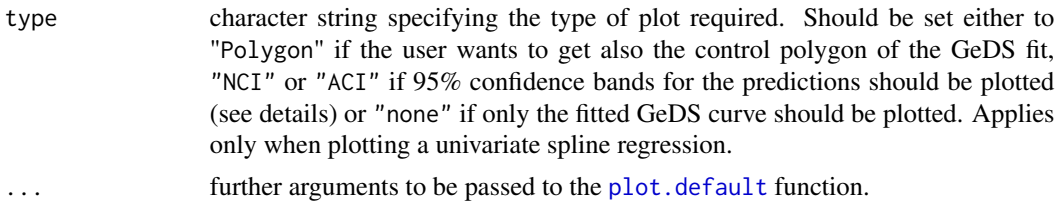

#### Details

This method is provided in order to allow the user to plot the GeDS fits contained in the [GeDS-Class](#page-13-2) objects.

Since in Stage A of the GeDS algorithm the knots of a linear spline fit are sequentially located, one at a time, the user may wish to visually inspect this process using the argument which. The latter specifies a particular iteration number (or a vector of such numbers) for which the corresponding linear fit(s) should be plotted. The ask and wait arguments can help the user to manage these pages.

By means of ask the user can determine for how long each page should appear on the screen. Pages are sequentially replaced by pressing the enter button.

Note that, in order to ensure stability, if the object was produced by the function [GGeDS](#page-15-1), plotting intermediate fits of stage A is allowed only if  $n = 2$ , in contrast to objects produced by [NGeDS](#page-25-1) for which plotting intermediate results is allowed also for  $n = 2$  or 3 results.

The confidence intervals obtained by setting type  $=$  "NCI" are approximate local bands obtained considering the knots as fixed constants. Hence the columns of the design matrix are seen as covariates and standard methodology relying on the se.fit option of predict.lm or predict.glm is applied.

Setting type = "ACI", asymptotic confidence intervals are plotted. This option is applicable only if the canonical link function has been used in the fitting procedure.

#### See Also

[NGeDS](#page-25-1) and [GGeDS](#page-15-1); [plot](#page-0-0).

#### Examples

```
###################################################
# Generate a data sample for the response variable
# Y and the single covariate X, assuming Normal noise
set.seed(123)
N < -500f_1 <- function(x) (10*x/(1+100*x^2))*4+4X \le - sort(runif(N, min = -2, max = 2))
# Specify a model for the mean of Y to include only a component
# non-linear in X, defined by the function f_1
means \leq -f_1(X)# Add (Normal) noise to the mean of Y
Y \leq -rnorm(N, means, sd = 0.1)# Fit a Normal GeDS regression using NGeDS
(Smod \leq NGeDS(Y \leq f(X)), \text{ beta } = 0.6, \text{ phi } = 0.995, \text{ Xextr } = c(-2,2))
```

```
# Plot the final quadratic GeDS fit (red solid line)
# with its control polygon (blue dashed line)
plot(Gmod)
# Plot the quadratic fit obtained from the linear fit at the 10th
# iteration of stage A i.e. after 9 internal knots have been inserted
# by the GeDS procedure
plot(Gmod, which=10)
# Generate plots of all the intermediate fits obtained
# by running the GeDS procedure
## Not run:
plot(Gmod, which=1:16)
## End(Not run)
###################################################
# Generate a data sample for the response variable Y and the covariate
# X assuming Poisson distributed error and a log link function
set.seed(123)
N < -500f_1 <- function(x) (10*x/(1+100*x^2))*4+4X \le - sort(runif(N , min = -2, max = 2))
# Specify a model for the mean of Y to include only a component
# non-linear in X, defined by the function f_1
means \leq -\exp(f_1(\chi))# Generate Poisson distributed Y according to the mean model
Y <- rpois(N,means)
# Fit a Poisson GeDS regression model using GGeDS
(Gmod2 <- GGeDS(Y ~ f(X), beta = 0.2, phi = 0.995, family = poisson(),
                Xextr = c(-2,2))# similar plots as before, but for the linear fit
plot(Gmod2, n = 2)plot(Gmod2, which = 10, n = 2)## Not run:
plot(Gmod2, which = 1:16, n = 2)plot(Gmod2, which = 1:16, n = 2, ask = T)## End(Not run)
```
<span id="page-31-1"></span>

PPolyRep *Piecewise Polynomial Spline Representation*

#### Description

The function converts a GeDS fit which has a B-spline representation to a piecewise polynomial form.

<span id="page-31-0"></span>

#### <span id="page-32-0"></span>PPolyRep 33

#### Usage

PPolyRep(object, n = 3)

#### Arguments

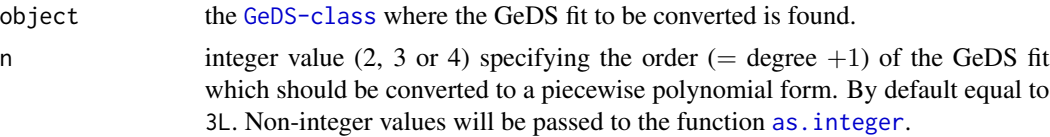

#### Details

This function converts a selected GeDS fit from a [GeDS-class](#page-13-1) object represented in terms of Bsplines into an object where the fit is represented in terms of piecewise polynomials.

The function wraps [polySpline](#page-0-0) in order to let it accept [GeDS-class](#page-13-1) objects as input. Hence the function provides a useful link between the package GeDS and the package splines, allowing the user to take advantage of the functions provided in the splines package.

#### Value

An object that inherits from classes "spline" and "polySpline". It is a list whose arguments are:

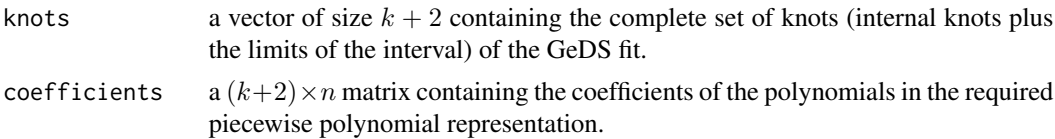

#### Note

Let us note that the first  $k + 1$  rows of the matrix contain the n coefficients of the  $k + 1$  consecutive pieces of the piecewise polynomial representation. The last  $(k + 2)$ -th row is extraneous and it appears as a result of the use of the function [polySpline](#page-0-0).

#### Examples

```
# Generate a data sample for the response variable
# Y and the single covariate X
set.seed(123)
N < -500f_1 <- function(x) (10*x/(1+100*x^2))*4+4X \le - sort(runif(N, min = -2, max = 2))
# Specify a model for the mean of Y to include only
# a component non-linear in X, defined by the function f_1
means \leq -f_1(X)# Add (Normal) noise to the mean of Y
Y \leq -rnorm(N, means, sd = 0.1)# Fit a Normal GeDS regression using NGeDS
```

```
# construct the PP representation of the cubic GeDS fit
# and apply some functions of the package splines
Polymod <- PPolyRep(Gmod, 4)
require(splines)
class(Polymod)
splineKnots(Polymod)
knots(Gmod, n = 4)
plot(Polymod)
# Generate a plot showing the PP representation
# based on the same example
knt <- splineKnots(Polymod)
coeffs <- coef(Polymod)
plot(Gmod, n = 4, legend = FALSE, main = "Cubic Curves")
cols <- sample(heat.colors(length(knt)), length(knt))
for(i in 1:(length(knt))){
  curve(coeffs[i,1] + coeffs[i,2]*(x - knt[i])+
         coeffs[i,3]*(x - knt[i])^2+coeffs[i,4]*(x - knt[i])^3,add = TRUE, col = cols[i])abline(v = knt[i])}
```
<span id="page-33-1"></span>predict.GeDS *Predict method for GeDS objects*

#### Description

This is a user friendly method to compute predictions from GeDS objects.

#### Usage

```
## S3 method for class 'GeDS'
predict(object, newdata, type = c("response", "link", "terms"),
 n = 3L, ...
```
#### Arguments

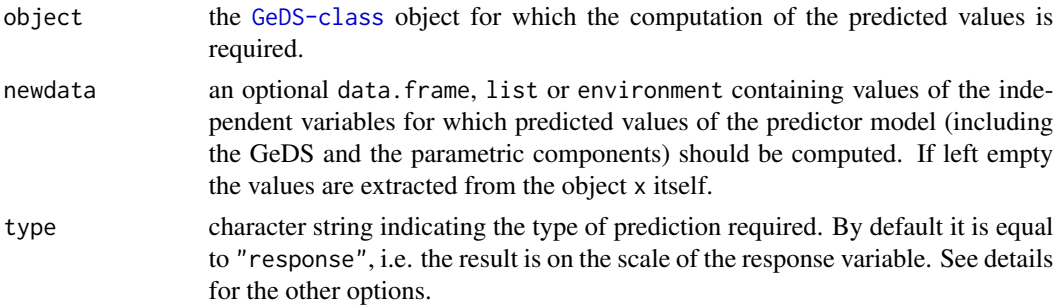

<span id="page-33-0"></span>

<span id="page-34-0"></span>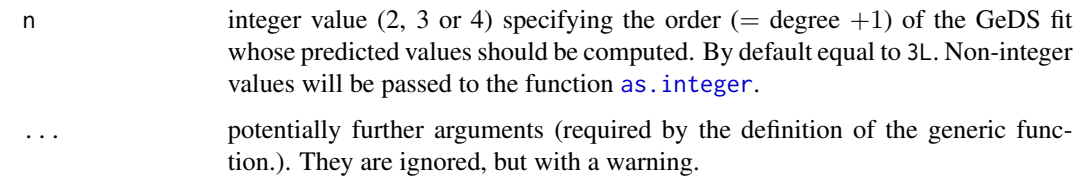

#### Details

This is a method for the function [predict](#page-0-0) that allows the user to handle [GeDS-Class](#page-13-2) objects.

In analogy with the function [predict.glm](#page-0-0) in the stats package, the user can specify the scale on which the predictions should be computed through the argument type. If the predictions are required to be on the scale of the response variable, the user should set type = "response", which is the default. Alternatively if one wants the predictions to be on the predictor scale, it is necessary to set type  $=$  "link".

By specifying type = "terms", it is possible to inspect the predicted values separately for each single independent variable which enter either the GeD spline component or the parametric component of the predictor model. In this case the returned result is a matrix whose columns correspond to the terms supplied via newdata or extracted from the object.

As GeDS objects contain three different fits (linear, quadratic and cubic), it is possible to specify the order for which GeDS predictions are required via the input argument n.

#### Value

A numeric vector corresponding to the predicted values (if type = "link" or type = "response"). If type = "terms" a numeric matrix with a column per term.

#### See Also

[predict](#page-0-0) for the standard definition; [GGeDS](#page-15-1) for examples.

<span id="page-34-1"></span>

print.GeDS *Print method for GeDS objects*

#### **Description**

Method for the generic function [print](#page-0-0) that allows to print on screen the main information related to the fitted predictor model that can be extracted from a [GeDS-class](#page-13-1) object.

#### Usage

```
## S3 method for class 'GeDS'
print(x, \text{ digits} = max(3L, \text{ getOption("digits")} - 3L), ...)
```
#### <span id="page-35-0"></span>**Arguments**

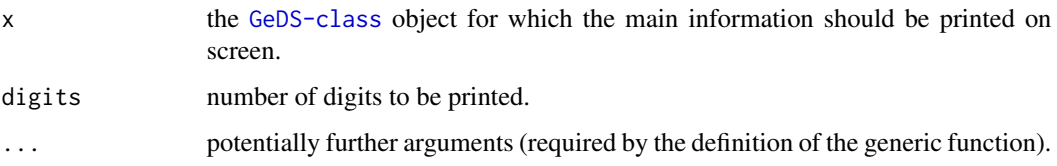

#### Details

This method allows to print on screen basic information related to the fitted predictor model such as the function call, the number of internal knots for the linear GeDS fit and the deviances for the three (linear, quadratic and cubic) fitted predictor models embedded in the [GeDS-class](#page-13-1) object.

#### Value

This function returns (invisibly) the same input object, but adding the slot Print that contains the three sub-slots:

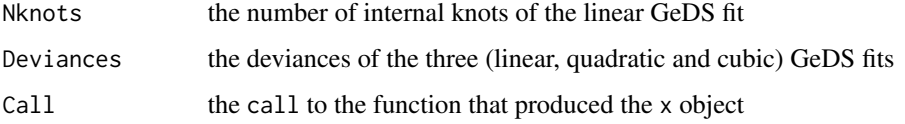

#### See Also

[print](#page-0-0) for the standard definition.

<span id="page-35-1"></span>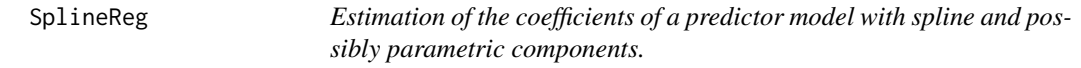

#### <span id="page-35-2"></span>Description

Functions that estimate the coefficients of a predictor model involving a spline component and possibly a parametric component applying (Iteratively Re-weighted) Least Squares (IR)LS iteration.

#### Usage

```
SplineReg_LM(X, Y, Z = NULL, offset = rep(\emptyset, \text{ NROW}(Y)), weights = rep(1,length(X), InterKnots, n, extr = range(X), prob = 0.95)
SplineReg_GLM(X, Y, Z, offset = rep(0, nobs), weights = rep(1, length(X)),InterKnots, n, extr = range(X), family, mustart, inits = NULL,
  etastart = NULL)
```
#### <span id="page-36-0"></span>SplineReg 37

#### Arguments

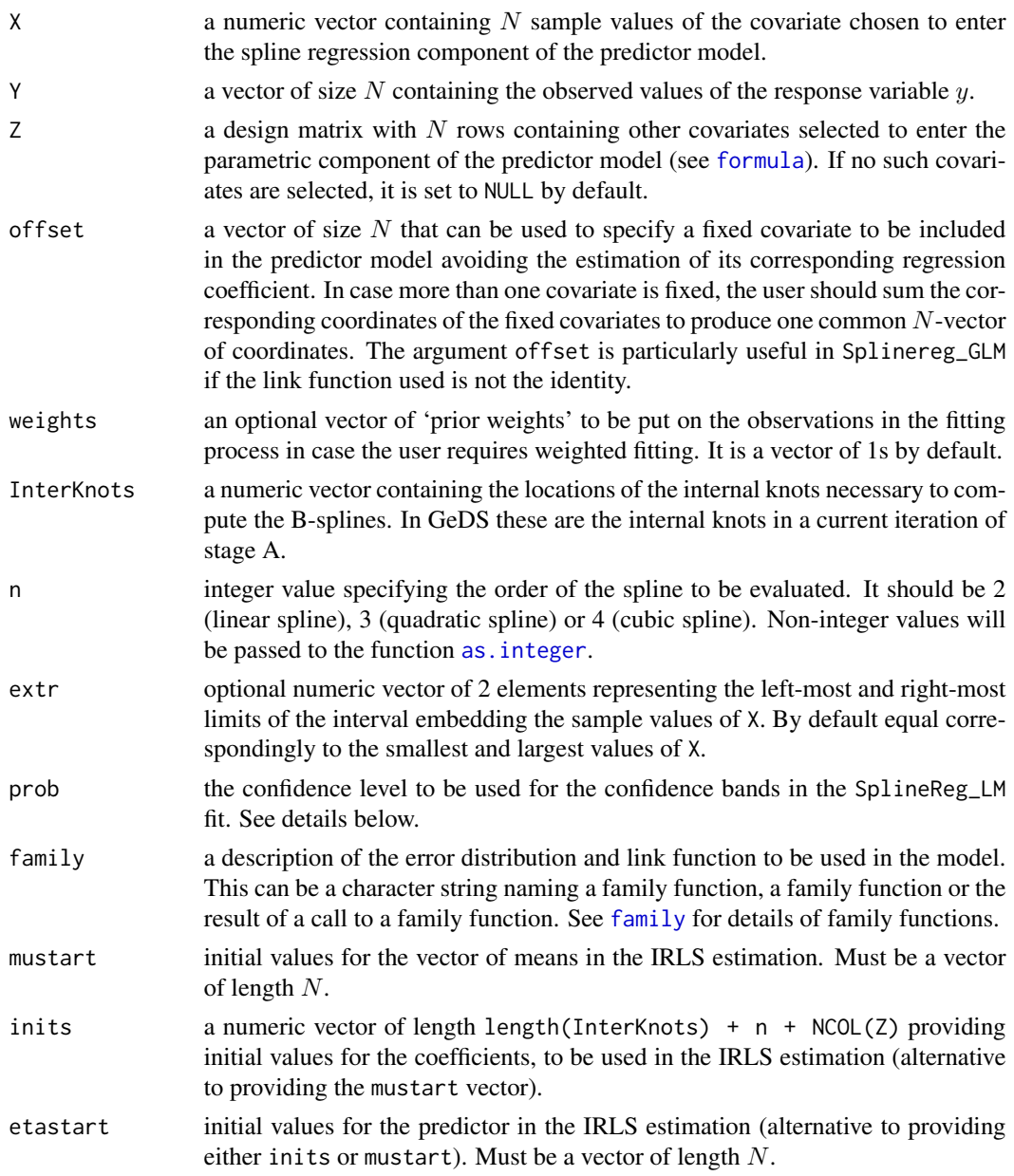

#### Details

The functions estimate the coefficients of a predictor model with a spline component (and possibly a parametric component) for a given, fixed order and vector of knots of the spline and a specified distribution of the response variable (from the Exponential Family). The functions SplineReg\_LM and SplineReg\_GLM are based correspondingly on LS and IRLS and used correspondingly in [NGeDS](#page-25-1) and [GGeDS](#page-15-1), to estimate the coefficients of the final GeDS fits of stage B, after their knots have been positioned to coincide with the Greville abscissas of the knots of the linear fit from stage A (see <span id="page-37-0"></span>Dimitrova et al. 2017). Additional inference related quantities are also computed (see Value below). The function SplineReg\_GLM is also used to estimate the coefficients of the linear GeDS fit of stage A within [GGeDS](#page-15-1), whereas in [NGeDS](#page-25-1) this estimation is performed internally leading to faster R code.

In addition SplineReg\_LM computes some useful quantities among which confidence intervals and the Control Polygon (see Section 2 of Kaishev et al. 2016).

The confidence intervals contained in the output slot NCI are approximate local bands obtained considering the knots as fixed constants. Hence the columns of the design matrix are seen as covariates and standard methodology relying on the se.fit option of predict.lm or predict.glm is used. In the ACI slot, asymptotic confidence intervals are provided, following Kaishev et al (2006).

As mentioned, SplineReg\_GLM is intensively used in Stage A of the GeDS algorithm implemented in [GGeDS](#page-15-1) and in order to make it as fast as possible input data validation is mild. Hence it is expected that the user checks carefully the input parameters before using SplineReg\_GLM. The "Residuals" in the output of this function are similar to the so called "working residuals" in the [glm](#page-0-0) function. "Residuals" are the residuals  $r_i$  used in the knot placement procedure, i.e.

$$
r_i = (y_i - \hat{\mu}_i) \frac{d\mu_i}{d\eta_i},
$$

but in contrast to [glm](#page-0-0) "working residuals", they are computed using the final IRLS fitted  $\hat{\mu}_i$ . "Residuals" are then used in locating the knots of the linear spline fit of Stage A.

In SplineReg\_GLM confidence intervals are not computed.

#### Value

A list containing:

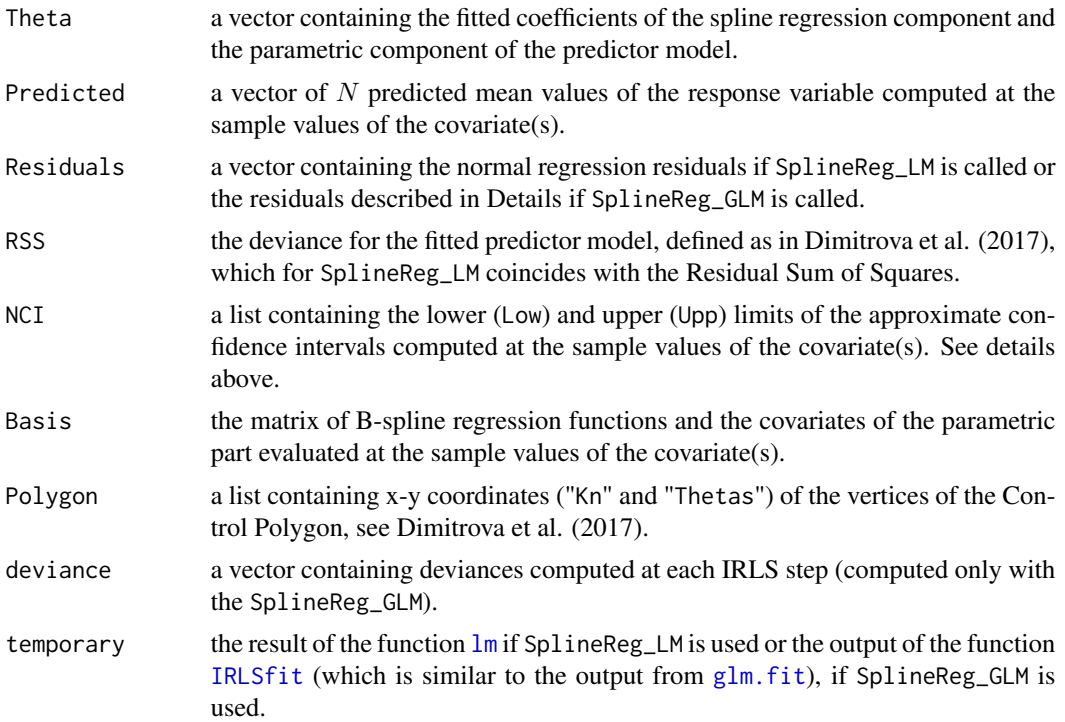

#### <span id="page-38-0"></span>SplineReg 39

#### References

Kaishev, V. K., Dimitrova, D. S., Haberman, S. & Verrall, R. J. (2006). Geometrically designed, variable know regression splines: asymptotics and inference *(Statistical Research Paper No. 28)*. London, UK: Faculty of Actuarial Science & Insurance, City University London. URL: [openaccess.city.ac.uk](http://openaccess.city.ac.uk/id/eprint/2372)

Kaishev, V.K., Dimitrova, D.S., Haberman, S., & Verrall, R.J. (2016). Geometrically designed, variable knot regression splines. *Computational Statistics*, 31, 1079–1105. DOI: [doi.org/10.1007/s00180-015-0621-7](https://doi.org/10.1007/s00180-015-0621-7)

Dimitrova, D.S., Kaishev, V.K., Lattuada A. and Verrall, R.J. (2017). Geometrically designed, variable knot splines in Generalized (Non-)Linear Models. Available at [openaccess.city.ac.uk](http://openaccess.city.ac.uk/18460/)

#### See Also

[NGeDS](#page-25-1), [GGeDS](#page-15-1), [Fitters](#page-10-1), [IRLSfit](#page-21-1), [lm](#page-0-0) and [glm.fit](#page-0-0).

# <span id="page-39-0"></span>Index

∗Topic package GeDS-package, [2](#page-1-0) as.integer, *[6](#page-5-0)[–8](#page-7-0)*, *[21](#page-20-0)*, *[24,](#page-23-0) [25](#page-24-0)*, *[30](#page-29-0)*, *[33](#page-32-0)*, *[35](#page-34-0)*, *[37](#page-36-0)* BaFe2As2, [3](#page-2-0) coalMining, [5](#page-4-0) coef, *[5,](#page-4-0) [6](#page-5-0)*, *[18](#page-17-0)*, *[28](#page-27-0)* coef.GeDS, [5,](#page-4-0) *[18](#page-17-0)*, *[28](#page-27-0)* coefficients, *[5,](#page-4-0) [6](#page-5-0)* coefficients.GeDS *(*coef.GeDS*)*, [5](#page-4-0) Derive, [7,](#page-6-0) *[18](#page-17-0)*, *[28](#page-27-0)* deviance, *[8,](#page-7-0) [9](#page-8-0)*, *[18](#page-17-0)*, *[28](#page-27-0)* deviance.GeDS, [8,](#page-7-0) *[18](#page-17-0)*, *[28](#page-27-0)* EWmortality, [9](#page-8-0) f, *[3](#page-2-0)*, [9,](#page-8-0) *[14](#page-13-0)* family, *[12](#page-11-0)*, *[16](#page-15-0)*, *[23](#page-22-0)*, *[37](#page-36-0)* Fitters, [11,](#page-10-0) *[15](#page-14-0)*, *[39](#page-38-0)* formula, *[3](#page-2-0)*, *[6](#page-5-0)*, *[9](#page-8-0)[–11](#page-10-0)*, *[14](#page-13-0)*, *[16,](#page-15-0) [17](#page-16-0)*, *[25–](#page-24-0)[27](#page-26-0)*, *[37](#page-36-0)* formula.GeDS, [13](#page-12-0) gaussian, *[12](#page-11-0)*, *[16](#page-15-0)*, *[23](#page-22-0)* GeDS *(*GeDS-package*)*, [2](#page-1-0) GeDS-Class, *[28](#page-27-0)* GeDS-Class *(*GeDS-class*)*, [14](#page-13-0) GeDS-class, [14](#page-13-0) GeDS-package, [2](#page-1-0) GenUnivariateFitter, *[15](#page-14-0)* GenUnivariateFitter *(*Fitters*)*, [11](#page-10-0) GGeDS, *[3](#page-2-0)*, *[7](#page-6-0)*, *[9](#page-8-0)[–16](#page-15-0)*, [16,](#page-15-0) *[21](#page-20-0)*, *[25](#page-24-0)*, *[27,](#page-26-0) [28](#page-27-0)*, *[31](#page-30-0)*, *[35](#page-34-0)*, *[37](#page-36-0)[–39](#page-38-0)* glm, *[14](#page-13-0)*, *[23](#page-22-0)*, *[38](#page-37-0)* glm.control, *[23](#page-22-0)* glm.fit, *[23,](#page-22-0) [24](#page-23-0)*, *[38,](#page-37-0) [39](#page-38-0)*

Integrate, *[18](#page-17-0)*, [20,](#page-19-0) *[28](#page-27-0)* IRLSfit, *[17](#page-16-0)*, [22,](#page-21-0) *[38,](#page-37-0) [39](#page-38-0)* knots, *[18](#page-17-0)*, *[24,](#page-23-0) [25](#page-24-0)*, *[28](#page-27-0)* knots.GeDS, *[18](#page-17-0)*, [24,](#page-23-0) *[28](#page-27-0)*

legend, *[30](#page-29-0)* lines, *[18](#page-17-0)*, *[25](#page-24-0)*, *[28](#page-27-0)* lines,GeDS-method, [25](#page-24-0) lines.GeDS *(*lines,GeDS-method*)*, [25](#page-24-0) lm, *[14](#page-13-0)*, *[27](#page-26-0)*, *[38,](#page-37-0) [39](#page-38-0)* lm.fit, *[24](#page-23-0)*

NGeDS, *[3](#page-2-0)*, *[6,](#page-5-0) [7](#page-6-0)*, *[9](#page-8-0)[–18](#page-17-0)*, *[21](#page-20-0)*, *[25](#page-24-0)*, [26,](#page-25-0) *[31](#page-30-0)*, *[37](#page-36-0)[–39](#page-38-0)*

offset, *[14](#page-13-0)*, *[17](#page-16-0)*, *[27](#page-26-0)*

plot, *[18](#page-17-0)*, *[28](#page-27-0)*, *[31](#page-30-0)* plot,GeDS-method, [30](#page-29-0) plot.default, *[31](#page-30-0)* plot.GeDS *(*plot,GeDS-method*)*, [30](#page-29-0) polySpline, *[33](#page-32-0)* PPolyRep, *[18](#page-17-0)*, *[28](#page-27-0)*, [32](#page-31-0) predict, *[18](#page-17-0)*, *[28](#page-27-0)*, *[35](#page-34-0)* predict.GeDS, *[18](#page-17-0)*, *[28](#page-27-0)*, [34](#page-33-0) predict.glm, *[35](#page-34-0)* print, *[18](#page-17-0)*, *[28](#page-27-0)*, *[35,](#page-34-0) [36](#page-35-0)* print.GeDS, *[18](#page-17-0)*, *[28](#page-27-0)*, [35](#page-34-0)

splineDesign, *[7](#page-6-0)* SplineReg, *[15](#page-14-0)*, [36](#page-35-0) SplineReg\_GLM, *[22](#page-21-0)* SplineReg\_GLM *(*SplineReg*)*, [36](#page-35-0) SplineReg\_LM *(*SplineReg*)*, [36](#page-35-0)

UnivariateFitter *(*Fitters*)*, [11](#page-10-0)